# **ANALIZA BEŽIČNE RAČUNALNE MREŽE SVEUČILIŠNOG ODJELA ZA STRUČNE STUDIJE SVEUČILIŠTA U SPLITU**

**Jelčić, Zvonimir**

**Master's thesis / Specijalistički diplomski stručni**

**2022**

*Degree Grantor / Ustanova koja je dodijelila akademski / stručni stupanj:* **University of Split / Sveučilište u Splitu**

*Permanent link / Trajna poveznica:* <https://urn.nsk.hr/urn:nbn:hr:228:142536>

*Rights / Prava:* [In copyright](http://rightsstatements.org/vocab/InC/1.0/) / [Zaštićeno autorskim pravom.](http://rightsstatements.org/vocab/InC/1.0/)

*Download date / Datum preuzimanja:* **2024-12-04**

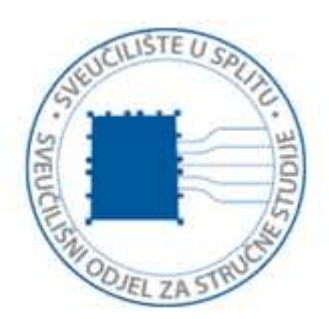

*Repository / Repozitorij:*

[Repository of University Department of Professional](https://repozitorij.oss.unist.hr) **[Studies](https://repozitorij.oss.unist.hr)** 

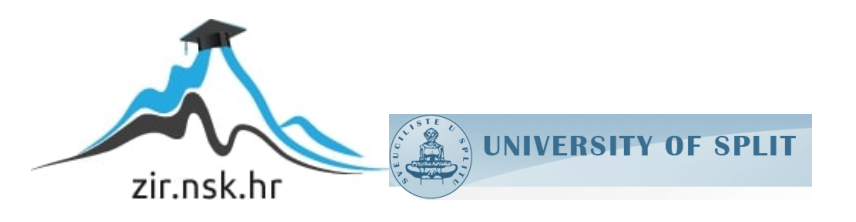

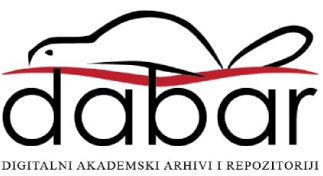

# **SVEUČILIŠTE U SPLITU SVEUČILIŠNI ODJEL ZA STRUČNE STUDIJE**

Specijalistički diplomski stručni studij Informacijske tehnologije

**ZVONIMIR JELČIĆ**

# **Z A V R Š N I R A D**

# **ANALIZA BEŽIČNE RAČUNALNE MREŽE SVEUČILIŠNOG ODJELA ZA STRUČNE STUDIJE SVEUČILIŠTA U SPLITU**

Split, svibanj 2022.

# **SVEUČILIŠTE U SPLITU SVEUČILIŠNI ODJEL ZA STRUČNE STUDIJE**

Specijalistički diplomski stručni studij Informacijske tehnologije

**Predmet:** Poslovni sustavi za upravljanje sadržajem na webu

# **Z A V R Š N I R A D**

**Kandidat:** Zvonimir Jelčić

**Naslov rada:** Analiza bežične računalne mreže Sveučilišnog odjela za stručne studije Sveučilišta u Splitu

**Mentor:** Ljubomir Hrboka, predavač

Split, svibanj 2022.

# Sadržaj

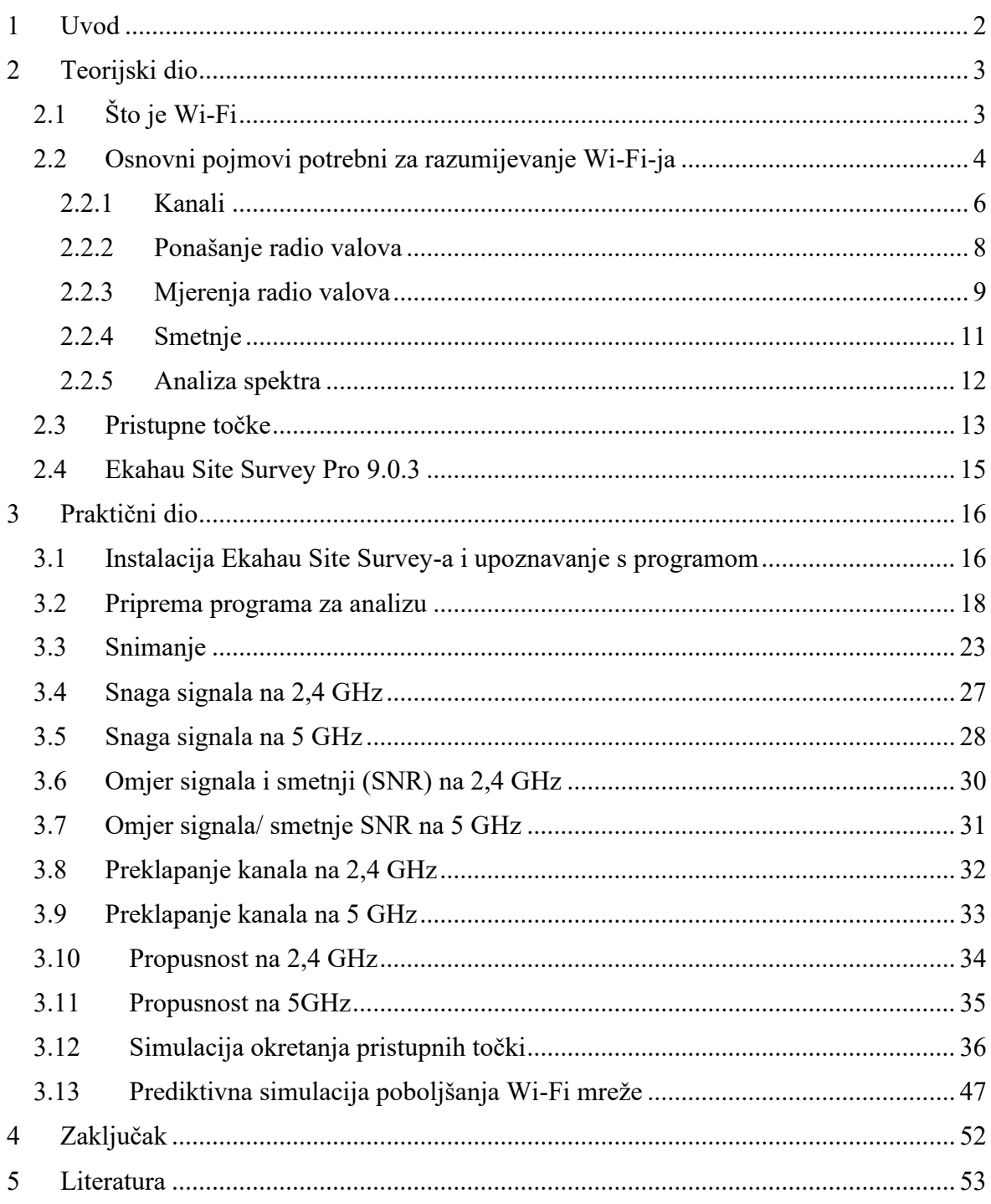

## **Sažetak**

Kvalitetan signal bežičnih mreža u današnje vrijeme prioritet je u svim prostorima poput fakulteta, škola ili drugih javnih prostora. Cilj ovog završnog rada poboljšati je sustav bežične mreže Sveučilišnog odjela za Stručne studije.

Trenutno stanje bežične mreže ne zadovoljava potrebe studenata i profesora te se kroz samo korištenje sustava pojavila ideja za izradu ovog rada. S ciljem poboljšanja sustava bežične mreže u ovom radu analiziralo se postojeće stanje bežične mreže kao i sve prisutne pogreške. Nakon provedene detaljne analize ponudilo se idejno rješenje.

Idejno rješenje može poslužiti kao primjer po kojem bi se mogla napraviti nadogradnja kompletne bežične mreže kako bi se studentima i svim korisnicima omogućilo najbolje moguće iskustvo studiranja i pogodnosti Eduroam sustava.

Ključne riječi: Bežične mreže, Ekahau Site Survey, Pokrivenost Wi-Fi signalom, Wi-Fi

### **Summary**

# **Analysis of wireless computer network of The University Department of Professional Studies at the University of Split**

Nowadays quality wireless network signal is a priority in all spaces such as faculties, schools, and other public spaces. Therefore, the aim of this final thesis is to improve the wireless network system of the University Department of Professional Studies.

The current state of the wireless network does not meet the needs of students and professors, and through the use of the system, the idea for this work arose. In order to improve the wireless network system, this thesis analyzes the current state of the wireless network as well as all present errors. After a detailed analysis, a conceptual solution was offered.

The conceptual solution can serve as an example by which an upgrade of the complete wireless network could be made to provide students and all the users with the best possible study experience and the benefits of the Eduroam system.

Keywords: Ekahau Site Survey, Wireless network, Wi-Fi signal coverage, Wi-Fi

### <span id="page-5-0"></span>1 Uvod

Užurbani načina života i sve veće potrebe za što boljom i stabilnijom povezanošću zahtjeva prisutnost stabilne i uvijek aktivne veze s internetom. Kroz godine školovanja primijećeni su nedostaci u Wi-Fi mreži koja nije u potpunosti odgovarala potrebama studenata kao ni omogućavala neometani rad, kako na kolegijima tako i na projektima. Uz nedostatak pokrivenosti Wi-Fi signalom vidljivo je bilo nepravilno postavljanje uređaja, koje je bilo jedan od pokretača izrade ovog završnog rada.

Kroz analizu i snimanje Wi-Fi mreže uz pomoć programa Ekahau Site Survey nastala je analiza na kojoj se temelji ovaj rad. Pomoću programa Ekahau Site Survey nastoji se napraviti prediktivna analiza idealnog stanja kao osnova za poboljšanje Wi-Fi mreže u zgradi fakulteta.

Teorijski dio rada opisuje terminologiju Wi-Fi uređaja koji omogućuju prijenos i način rada prijenosa. Praktični dio rada baziran je na prikazivanju snimanja i analize najbitnijeg dijela mreže kako bi se ukazalo na probleme i potrebna poboljšanja koja se predlažu u ovom radu. Kao zaključak date su smjernice za buduće promjene na samom sustavu.

# <span id="page-6-0"></span>2 Teorijski dio

### <span id="page-6-1"></span>2.1 Što je Wi-Fi

Wi-Fi je bežična tehnologija koja koristi radio valove kako bi pružila povezanost na računalnu mrežu, a samim time i na internet. Definiran je kao *(engl. wireless local area network - WLAN)* proizvod koji je baziran na IEEE 802.11 standardu. Inicijalno Wi-Fi se prvo koristio na frekvencijskom opsegu 2,4 GHz, a kasnije se širi i na 5 GHz koja donosi veće brzine i više kanala koji se ne preklapaju.

Uređaji koji koriste bežični signal pokazuju njegovu jačinu i prisutnost, ali on nije vidljiv ljudskom oku. Žičane povezanosti, odnosno žično spajanje između pošiljatelja i primatelja, nisu potrebne za rad Wi-Fi-ja. Kada se kroz antenu odašiljača odašilje na nekoj od unaprijed zadanih frekvencija stvara se elektromagnetsko polje koje se propagira u prostoru. Prijemna antena pretvara energiju elektromagnetskog vala u električne signale koji bi odgovarali poslanima kada u prostoru ne bi bilo nikakvih drugih smetnji [1].

IEEE (engl. *Institute of Electrical and Electronics Engineers - IEEE)* međunarodna je neprofitna organizacija koju čine inženjeri, znanstvenici i studenti. Najpoznatija djelatnost instituta razvijanje je standarda za industriju informatike i elektronike. Primjer njihove djelatnosti je IEEE 802.11 standard za bežičnu lokalnu mrežu koji će biti obrađen u ovome radu. Standard 802.11 koji je specificirao "zračno" sučelje za komunikaciju između klijenta i bazne stanice ili pak između dva klijenta. Radijske frekvencije koje koristi 802.11 standard ovisi o zemljama u kojima se primjenjuje.

IEEE 802.11 standard razvijao se godinama i nakon svake izmjene dobivao je oznaku s jednim ili dva slova. Originalni 802.11 standard omogućio je 2 Mbps propusnost samo na 2,4 GHz frekvencijskom opsegu. Povećanje propusnosti na 6 Mbps donio je 802.11b, a 802.11a dodao je 5GHz frekventni opseg i OFDM (*engl. Orthogonal Frequency Division Multiplexing - OFDM*) shemu kodiranja koja je povećala propusnost na 54 Mbps. 802.11g standard prenio je OFDM na 2,4 GHz opseg. Dolaskom 802.11n omogućeno je povećanje propusnosti za oko 10 puta što je omogućilo da kvalitetnije industrijske pristupne točke (*engl. Access points - AP*) postignu brzine do 450 Mbps. Naposljetku 802.11ac standard omogućava propusnost veću od 1 Gbps [2].

#### <span id="page-7-0"></span>2.2 Osnovni pojmovi potrebni za razumijevanje Wi-Fi-ja

Poznavanje osnovnih pojmova preduvjet je za uspješnost rada bežične lokalne mreže. Potrebno je razumjeti način prijenosa bežičnih signala koji koriste radio frekvencije kako bi se informacije prenosile u prostoru. Neki od osnovnih pojmova vezani uz bežične mreže su:

- kanali (frekvencijski opsezi)
- ponašanje radijskih valova
- mjerenja radio valova
- smetnje
- analiza spektra.

Kanali su određene lokacije u radio frekvencijskom spektru koje se koriste za prijenos podataka, odnosno prenošenje signala. Medij pomoću kojih se signali prenose zovemo valovi, dok antene prenose, primaju i šalju signale. Iako 5 GHz ima veću frekvenciju uz to dolazi i kraća duljina vala, a 2,4 GHz ima mogućnost prijenosa na veću udaljenost. Kako je zakonom dozvoljeno jače odašiljati na 5 GHz u situacijama gdje nema prepreka bolje je koristiti 5 GHz. Kako je 2,4 GHz frekvencija prva korištena ostavila je posljedice i u današnje vrijeme. S tim frekvencijskim opsegom prilikom povećanja broja uređaja dolazi do zagušenja mreže. Iz tog razloga tražilo se rješenje koje je naposljetku dovelo do korištenja 5 GHz. Problem koji se stvara pri korištenju 2,4 GHz razjasniti će se najbolje u prikazu kanala. Spomenuti problem zagušenja kod 2,4 GHz ostavlja posljedice i u današnje vrijeme u kojem se masovno koristi 5 GHz. Razlog zbog kojeg i dalje postoji problem zagušivanja 2,4GHz iako postoji i koristi se 5GHz je taj što i dalje postoje uređaji koji još uvijek podržavaju samo 2,4 GHz što ukazuje na to da se ne smije u potpunosti odustati od toga spektra.

Antene su odašiljači (*engl. transmitters*) i prijamnici (*engl. receivers*) radijskih frekvencija. Ukoliko uređaj ima više antena moguće je pustiti više prostornih strujanja (*engl. spatial streams*) [3].

Prostorno strujanje tehnika je prenošenja koja se koristi Wi-Fi u komunikaciji više ulaza i izlaza (*engl. multiple-input and multiple-output - MIMO*). Za prenošenje neovisnih i zasebno kodiranih podatkovnih signala, tokova sa svake antene, koristi se MIMO. Doprinos MIMO-a je višestruko iskorištavanje istog prostora. U 802.11n standardu postoje četiri konfiguracije: pojedinačni tok, dvostruki, trostruki i četverostruki tok koji nude brzine od 150, 300, 450 i 600 Mbps. Standard 802.11ac radi na frekvencijskom opsegu 5 GHz i nudi brzine do 2167 Mbps, a za tu brzinu se koristi četverostruki tok, no podržava i stare standarde koji su već spomenuti. Teorijski gledano, svako prostorno strujanje standarda 802.11ac je nešto brže od standarda 802.11n ako i kada može koristiti sve četiri antene, razlika postaje sve veća [4].

Standard IEE 802.11ax je nadogradnja standarda 802.11ac uz dodatnu fleksibilnost i skalabilnost. Kao u prijašnjim generacijama protokola i u ovom je narasla brzina prijenosa, ali to nije glavni cilj u ovoj generaciji bitnija je efikasnost. Dosad je pristupna točka mogla komunicirati samo s jednim uređajem, te se to riješilo dolaskom 802.11ax standarda, što se postiže korištenjem OFDMA (*engl. Orthogonal Frequency Division Multiple Access - OFDMA*) koji omogućuje dijeljenje prostora na male dijelove koje pojedinačni uređaji mogu koristiti. Pristupna točka izračuna koliko je potrebno prostora svakom uređaju, te taj prostor rezervira i u isto vrijeme šalje. Također uz OFDMA pristupna točka kontrolira kada i kojom brzinom uređaj šalje podatke prema njoj. 802.11ax standard doseže teoretske brzine do 3.5 Gbps [5].

#### <span id="page-9-0"></span>2.2.1 Kanali

Raspon frekvencija s definiranom srednjom frekvencijom nazivamo Wi-Fi kanal. Kanal možemo predočiti kao blok radijskih frekvencija u kojem se uzima srednja frekvencija te se određuje prostor s obje strane frekvencije. Kod primjera na slici 1 kanali su veličine 20 MHz, a odvojeni su sa samo 5 MHz s obje strane. Ukoliko se koristi kanal 1 on zauzima prostor kanala 1,2 i 3 [3].

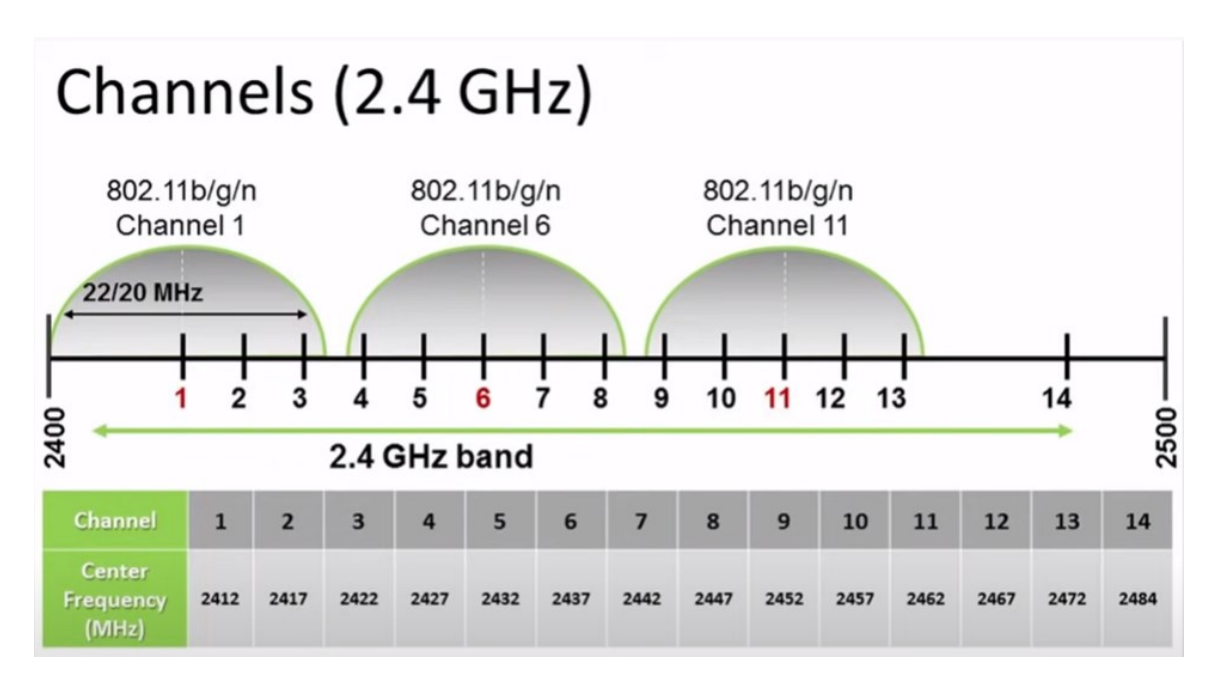

#### *Slika 1: Kanali na 2,4 GHz [3]*

Na frekvencijskom opsegu 2,4 GHz prikazanom na slici 1 vidljivo je trinaest dopuštenih kanala u Europi koji se nalaze na rasponu od 2412 - 2462 MHz. Od tih trinaest najčešće se koristi prvih 11 kanala, a zapravo upotrebljivo ih je samo 3 zbog prethodno objašnjenog preklapanja. Preklapanje se pokušava izbjeći tako što se pristupne točke koje će biti u blizini rasporede na dovoljno veliku udaljenost te im se dodjele kanali 1,6,11 u krug kako bi se minimalizirao utjecaj drugih pristupnih točki [3].

Za 5 GHz frekvenciju postoji više kanala, kako je prikazano na slici 2. Ovaj raspon frekvencija nudi više mogućnosti izbora kanala.

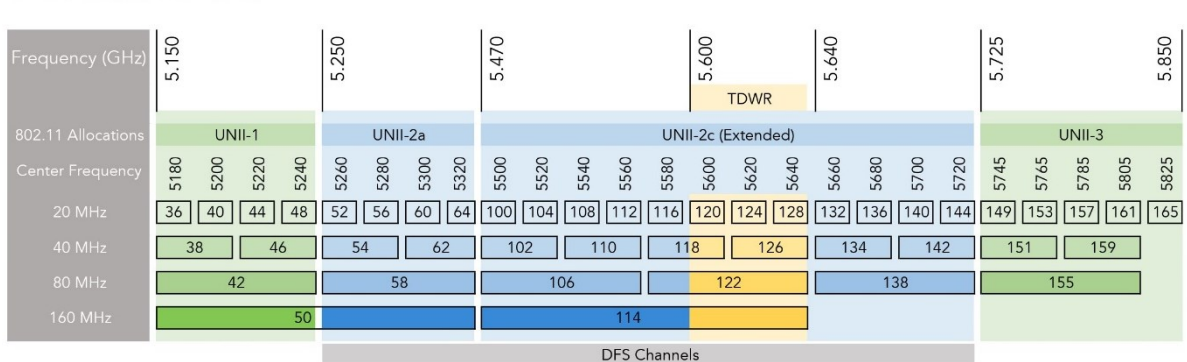

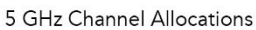

#### *Slika 2: Kanali na 5 GHz [6]*

Na 20 MHz postoje do 25 iskoristivih kanala, na 40 MHz do 12, a na 80 MHz do 6 kanala. Širi kanali nastaju tako što se 20 MHz kanali povezuju, za 40 MHz dva kanala, za 80 MHz četiri i za 160 MHz osam kanala. Korištenjem šireg kanala povećava se propusnost (*engl. throughput*) koja se definira kao količina paketa koji prolaze kroz vezu. Propusnost se u većini slučajeva mjeri u megabitima po sekundi (*engl. Megabit per second - Mbps*). Kako se na većim kanalima dobije veća propusnost, pojavljuje se ideja korištenja najvećeg kanala, ali to bi stvorilo isti problem kao kod 2,4 GHz, mogućnost preklapanja signala. Ukoliko bi se koristio 80 MHz kanal od ukupnih 9 kanala koji se ne preklapaju dobila bi se samo dva. To bi stvorilo kontra učinak u kojem bi se izgubila svrha 5 GHz [7].

Na slici 2 prikazan je i dinamički odabir frekvencije (engl. Dynamic Frequency Selection - DFS), funkcija koja omogućuje WLAN uređajima korištenje frekvencija od 5 GHz koje su ranije bile rezervirane za rad radara. Korištenjem tih frekvencija postiže se povećani broj kanala koji se inače ne bi smjeli koristiti, ali ova funkcija mora biti korištena ukoliko se pojavi radarski signal kako bi se pristupna točka automatski pomaknula s kanala.

#### <span id="page-11-0"></span>2.2.2 Ponašanje radio valova

Radio valovi su elektromagnetni valovi velike valne duljine koji kretanjem po prostoru imaju određena ponašanja. Ta ponašanja su:

- raspršivanje (*engl. scattering*)
- refleksija (*engl. reflection*)
- prelamanje (*engl. diffraction*)
- lom (*engl. refraction*)
- apsorpcija (*engl. absorption*)

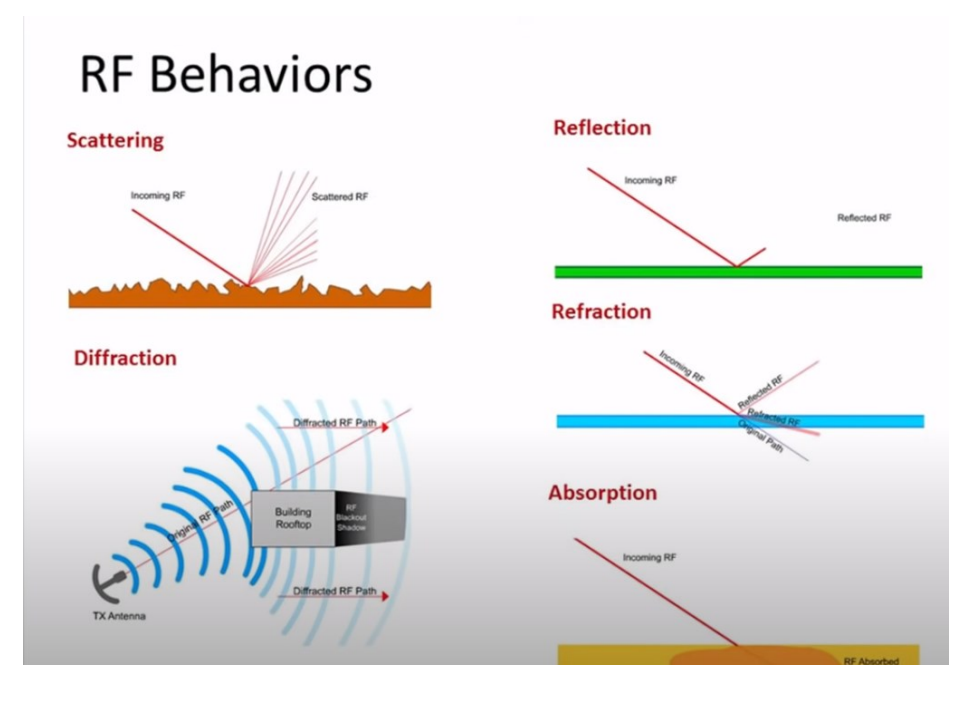

*Slika 3: Ponašanje radijskih frekvencija [3]*

Raspršivanje se javlja kada radio val udari u neravnu površinu i reflektira se u više različitih smjerova.

Refleksija se događa kada radio val pogodi glatki objekt veći od vala i odbije se u drugom smjeru.

Prelamanje je pojava kada je radio val savijen oko prepreke što dovodi do degradiranog signala. Može biti uzrokovanom zgradom, kućom ili sličnim objektima.

U slučaju loma radio val se savija, a ne reflektira. Lom se događa kada signal putuje između materijala različite gustoće [3].

Apsorpcija je pojava koja se događa kada materijal apsorbira signal dok signal prolazi kroz njega [8].

Najvažnija ponašanja radio valova kod unutarnjih prostora su refleksija i apsorpcija. Refleksija i apsorpcija omogućuju prolazak Wi-Fi signala u druge prostorije. Refleksija je negativna za stari tip protokola 802.11bg i 802.11a , a pogodna za 802.11n i 802.11ac zbog mogućnosti više prostornih tokova baziranih na različitim fazama.

#### <span id="page-12-0"></span>2.2.3 Mjerenja radio valova

Osim osnova radio valova potrebno je odrediti njihovu snagu mjerenjem. Kod mjerenja radio valova postoje apsolutne i relativne jedinice.

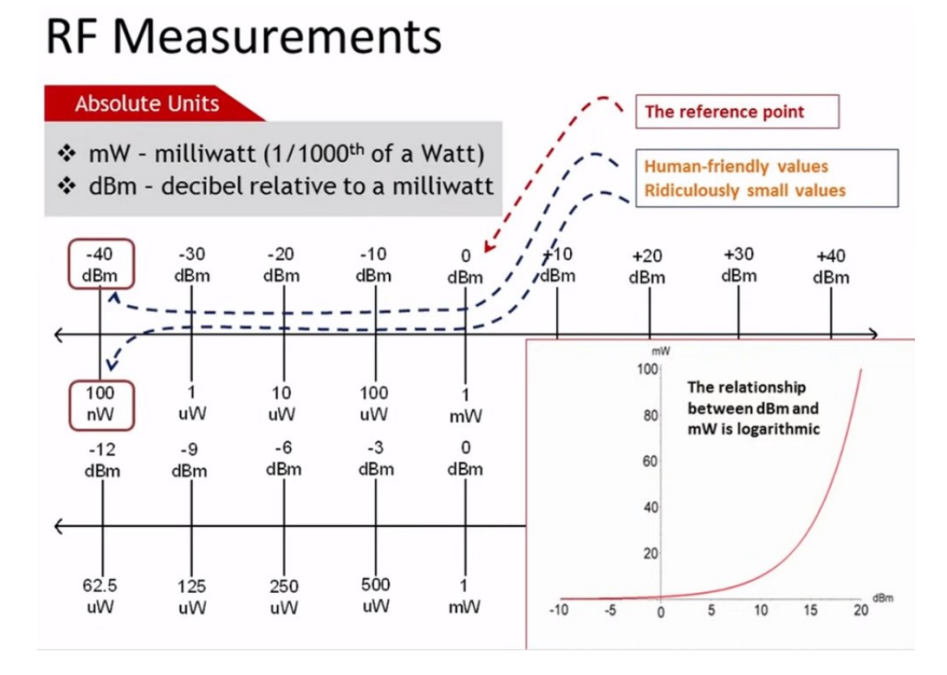

*Slika 4: Mjerne jedinice radijskih frekvencija [3]*

Najčešće apsolutne mjerne jedinice su milivat i decibel po milivatu (*engl. decibel relative to milliwatt - dBm*). Pri mjerenju koristi se raspon od 5 do 100 mW kod 2,4 GHz i od 5-200 mW za 5GHz za izlaznu snagu kod unutarnjih pristupnih točki, odnosno male snage, zbog čega se radi jednostavnosti koristi referentna jedinica dBm [3].

$$
0\;dBm\;=\;1mW
$$

Kao što je prikazano na slici 4 kako ne bi govorili o jako malim jedinicama vata, odnosno nano vati, jednostavnije je govoriti u dBm radi lakšeg prikaza mjernih jedinica.

 $100nW = -40$  dBm,  $100mW = 20$ dBm i slično.

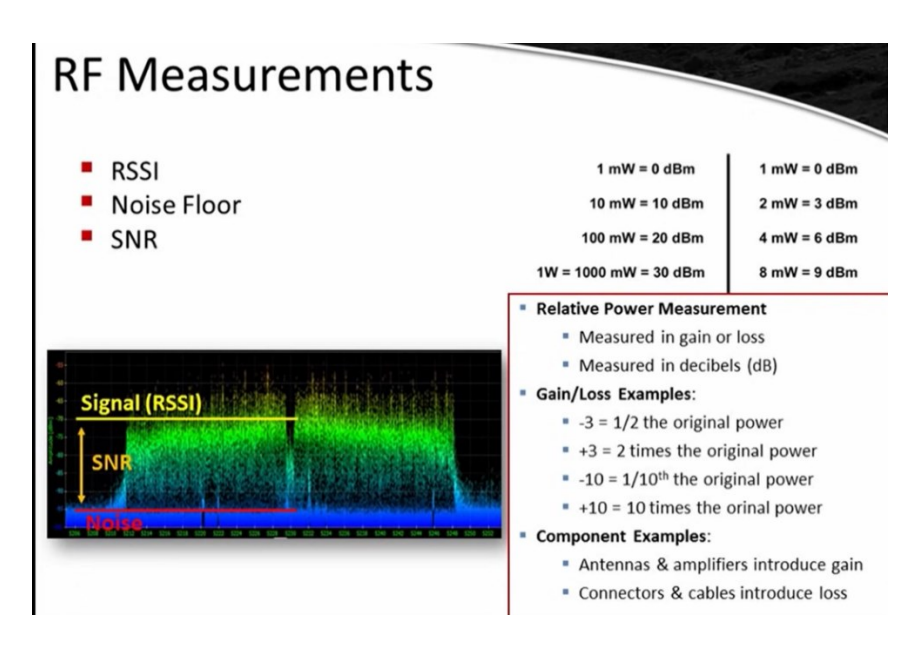

*Slika 5:Izračun SNR-a [3]*

Uz apsolutne mjerne jedinice postoje i relativne jedinice:

- indikacija jačine primljenog signala (*engl. Received signal strenght indication - RSSI*)
- smetnje (*engl. Noise Floor*)
- omjer signala i smetnje (*engl. Signal noise ratio - SNR*)

Relativnu snagu primljenog signala kod Wi-Fi-a nazivamo RSSI.

Smetnje su zbroj svih neželjenih efekata koji ometaju signal, a mogu se sastojati od termalnih smetnji, kozmičkih smetnji, atmosferskih smetnji i slično.

SNR je omjer signala i smetnje.

#### <span id="page-14-0"></span>2.2.4 Smetnje

Radio valne smetnje možemo definirati kao događaje kada vanjski modulirani signal koji nosi podatke ili nemodulirani signal koji ne nosi podatke ometa prijamnike u interpretaciji podatkovnog signala.

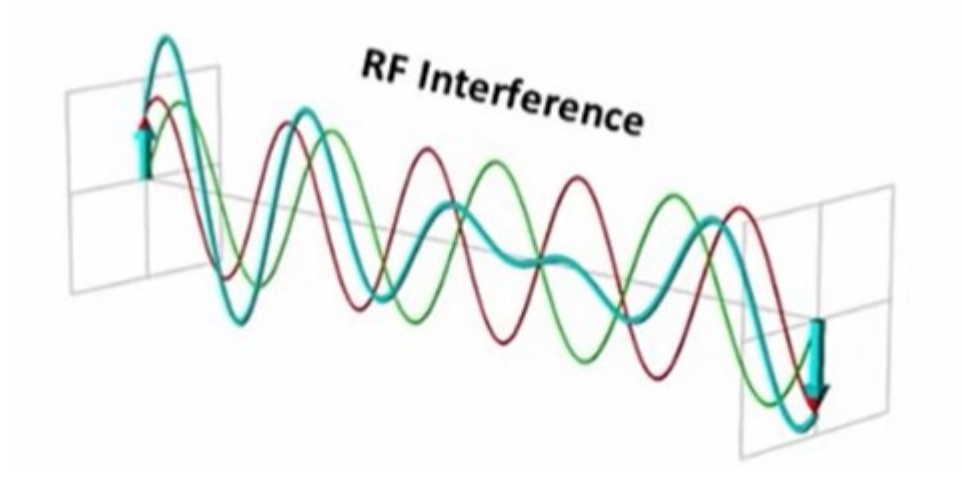

*Slika 6:Smetnje radio valova [3]*

Signal koji prenosi većom brzinom prijenosa podataka koristi kompleksnije oblike signalnog vala te je podložniji smetnjama. Slaba snaga signala i vanjske smetnje su problematične za velike brzine prijenosa. Prijamnici primaju originalni signal i sve smetnje koje se pojave u prostoru bez obzira koji im je izvor [3].

#### <span id="page-15-0"></span>2.2.5 Analiza spektra

Zadnje poglavlje osnova radio valova je analiza spektra. Analiza je obrađena u ovom radu, pa je i najbitnija, dok su ostale osnove potrebne kako bi se Wi-Fi mreža mogla analizirati i razumjeti. To je najbolje vidljivo s analizom spektra. Analizom se dohvaća radio valna energija svih odašiljača na korištenim frekvencijama i prikazuje na mnoge načine. Kod najopsežnijih analiza osim programa za analizu spektra potrebna je dodatna antena, najčešće USB uređaj prikazan na slici 7 koji omogućuje skeniranje spektra puno detaljnije.

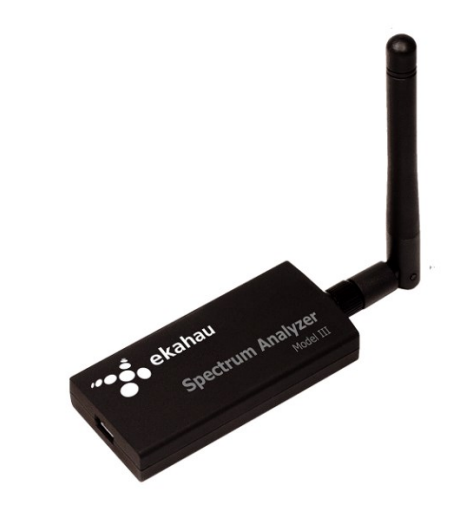

*Slika 7: Ekahau uređaj za analizu spektra [9]*

Uz prikazani Ekahau Spectrum Analyzer postoji još i WiSpy DBx uređaji koji omogućuju ovu vrstu analize. Ti uređaji prikazuju sve smetnje, korištenja kanala, svaku frekvenciju i ostale grafove u raznim bojama kako bi se lakše promatrali i razumjeli. Uz to prikazuju i uređaje koji nisu 802.11 standarda, a na tim su frekvencijama. Prikazuju sve smetnje kamera, mikrovalnih pećnica, bluetooth-a i sličnih uređaja koji ne bi vidjeli skeniranjem protokola [3].

#### <span id="page-16-0"></span>2.3 Pristupne točke

Pristupne točke mrežni su uređaji koji omogućuju bežično spajanje uređaja na žičnu lokalnu mrežu, a time i na internet. Kako bi se pristupne točke pustile u rad potrebno ih je žično ili bežično povezati na lokalnu mrežu [10].

U praktičnom dijelu rada iz snimanja će biti prikazano kako na Sveučilišnom odjelu za stručne studije ( SOSS ) postoje tri Wi-Fi mreže odnosno tri naziva bežične mreže (*engl. Service Set IDentifier - SSID*) eduroam, unist-guest *i* unist-setup. "SSID prema IEEE 802.11 standardu odnosi se na skupinu bežičnih mrežnih uređaja s istim parametrima." [11].

Postavlja se pitanje kako postaviti više različitih SSID-eva na jedan uređaj te osigurati da se klijentski uređaji međusobno ne vide na mreži. Rješenje ovog pitanja postiglo se postavljanjem različitih virtualnih lokalnih mreža (*engl. Virutal Local Area Network - VLAN*), no prije postojanja VLAN-ova jedina mogućnost odvajanja mreže je bila fizičko razdvajanje što je predstavljalo velike financijske izdatke. Pojavom VLAN-ova fizička odvojenost se zamjenjuje virtualnom. VLAN predstavlja skupinu računala koji mogu biti na različitim lokacijama, a konfigurirani su tako da mogu međusobno komunicirati kao da su fizički na istoj mreži.

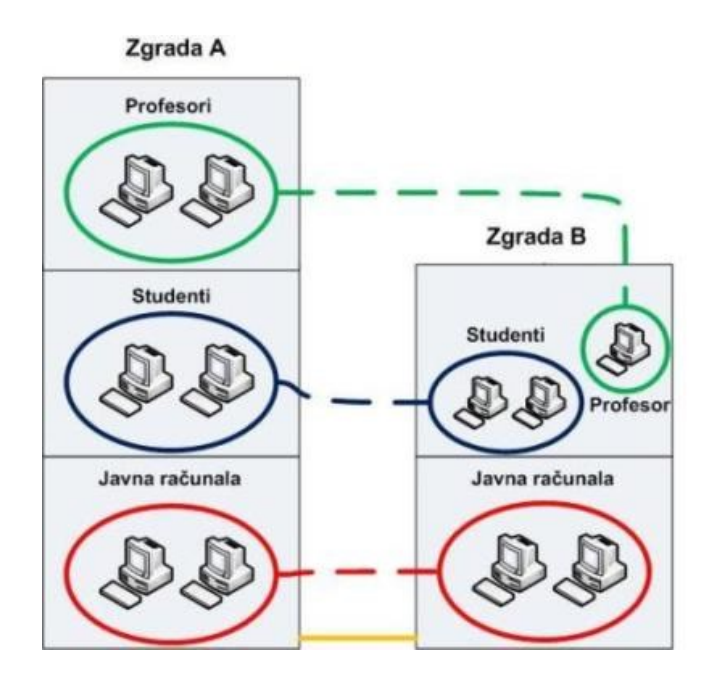

*Slika 8: Prikaz VLAN-ova [11]*

Na slici 8 prikazano je odvajanje na dvije fizičke lokacije, ali samo tri mreže u kojima se obavlja ista komunikacija između te dvije lokacije. VLAN-ovima se odvajaju računala odnosno korisnici iz različitih aspekata rada. Iako su svi ovi uređaji spojeni na isti preklopnik njihov promet je odvojen i nije vidljiv korisnicima van pripadajućeg VLAN-a ukoliko to nije dozvoljeno. Kako bi se omogućilo spajanje na mrežu administrator mora odrediti vrstu priključka na svakom od njih. Postoje samo dvije vrste veza trunk i access.

Trunk veza (*engl. trunk link*) je označena (*engl. tagged*) veza kojom se spajanju preklopnici međusobno ili prespojnik i usmjernik (*engl. router*). Trunk veza propušta isključivo onaj promet čiji su VLAN-ovi specificirani.

Access veza (*engl. access link)* je neoznačena *(engl. untagged)* veza na kojoj promet ulazi i izlazi neoznačen, odnosno bez oznake VLAN-a. Na te priključke povezuju se računala i drugi uređaji koje je potrebno odvojiti. Ukoliko uređaj koji je spojen na neki access priključak ide u specifičan VLAN on mu se mora označiti kako bi završio u ciljanom mrežnom segment. Uređaji u različitim VLAN-ovima ne mogu međusobno komunicirati bez uređaja koji radi na mrežnoj razini, usmjernik ili L3 preklopnik.

Za već ranije spomenuta tri SSID-ja potrebna su barem tri različita VLAN-a. Kako access priključak može imati samo jedan označen VLAN, a pristupne točke na odjelu trebaju tri različita VLAN-a , četvrti najvjerojatnije postoji za upravljanje samim uređajima, potrebno je priključak na preklopniku konfigurirati kao trunk da bi mogli propustiti sve VLAN-ove i različite SSID-eve pridružiti njima [12].

#### <span id="page-18-0"></span>2.4 Ekahau Site Survey Pro 9.0.3

Wi-Fi koji je trodimenzionalno širenje radio valova po prostoru, teško je predvidiv i kompleksan za planiranje. Kako bismo efikasno ugradili Wi-Fi mrežu potrebni su alati koji će omogućiti lakšu predodžbu rada Wi-Fi mreže. Potrebni aspekti koje alat za analizu Wi-Fi mreže treba imati su neka vrsta vizualizacije prostora kako bi se mogla predvidjeti rasprostranjenost signala i pokrivenost signalom. Uz vizualni prikaz potrebno je znati da je Wi-Fi mreža u jednom dijelu nepredvidiva u smislu stalno promjenjivih okolnih uvjeta (tuđi Wi-Fi uređaji) te je potrebno osigurati alat kojim će se moći nadzirati uvjeti rada.

Nakon susretanja s problemima u Wi-Fi mreži potrebno je pronaći program koji će pokriti sve prikazane probleme i ponuditi najbolje rješenje za praćenje i razumijevanje rada Wi-Fi signala, planiranje izrade mreže i otkrivanje problema. Kao okosnicu ovog rada koristiti će se Ekahau Site Survey .

Ekahau je softverski alat koji se koristi za planiranje, verifikaciju i otklanjanje poteškoća u Wi-Fi mrežama. Omogućava crtanje realnog stanja zidova i infrastrukture koja bi mogla smetati raspršivanju Wi-Fi signala, automatsko planiranje Wi-Fi mreže, validaciju pokrivenosti Wi-Fi signala, analizu i optimizaciju, te izvješća o izvedenim stanjima. Ekahau podržava 802.11 ax/a/b/g/n/ac standarde [13].

# <span id="page-19-0"></span>3 Praktični dio

Praktični dio rada bavit će se instalacijom i upotrebom Ekahau Site Survey programa u mreži Sveučilišnog odjela za stručne studije u Splitu s ciljem otklanjanja ranije uočenih problema u Wi-Fi mreži te uvođenja poboljšanja u sami rad sustava. Odabrani programa svojim mogućnostima i alatima primjeren je za korištenje u svrhu ispitivanja načina rada i otklanjanja uočenih grešaka. Pomoću Ekahau Site Survey programa nastojat će se otkriti sve nepravilnosti mreže i prediktivnom analizom dati idealno rješenje.

#### <span id="page-19-1"></span>3.1 Instalacija Ekahau Site Survey-a i upoznavanje s programom

Za instalaciju programa Ekahau Site Survey potrebno je standardno pokretanje čarobnjaka za instalaciju i praćenje koraka prikazanih na slici 9 i slici 10

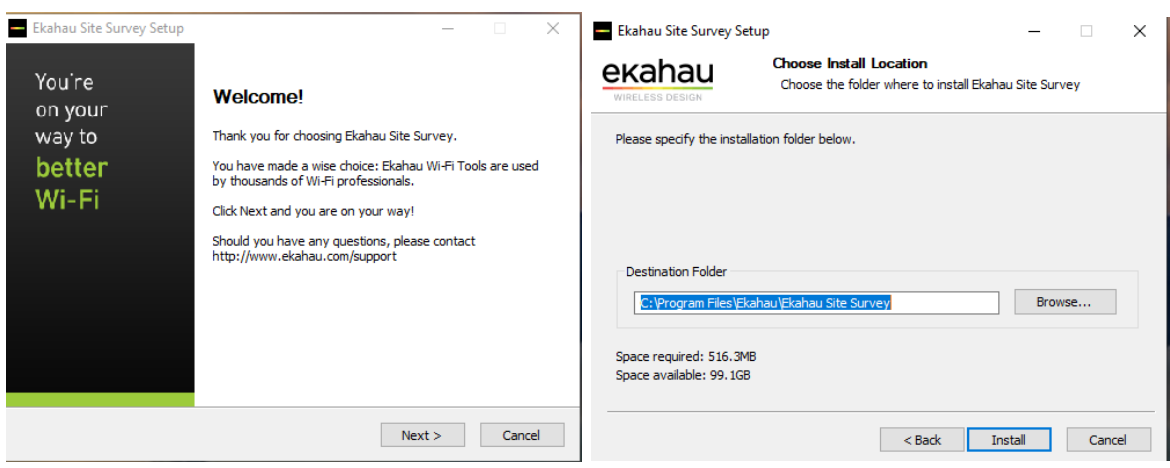

*Slika 9:Ekahau instalacija korak 1 Slika 10:Ekahau instalacija korak 2*

| Defined etc - Dahau She Sanny -                                                                                                    |                                                                            |                                                                                                    | $ \alpha$<br>- 8                                                                                                    |
|----------------------------------------------------------------------------------------------------|----------------------------------------------------------------------------|----------------------------------------------------------------------------------------------------|----------------------------------------------------------------------------------------------------|
| Fix Edit View Map Project Measurement Reporting Help<br>$\mathbb{R} \times \mathbb{H} \left[ \mathbb{H} \right] \times \mathcal{L} \times \mathcal{L} \left[ \mathbb{H} \right] \times \mathbb{U} \left[ \mathbb{H} \right]$ |                                                                            |                                                                                                    | -<br>Station 4348 1449/apr 144 <sup>9</sup> 047s<br><b>Statement of The Contract Of Contract Of Contract Of Contract Of Contract Of Contract Of Contract Of Contract O</b> |
| Assess Ponts Surveys Belling                                                                                                    |                                                                            | v for My Access Points v on 2.4 5   C   0ptions *<br>Show Signal Strength                                                                                                    |                                                                                                    |
| <b>Supply</b>                                                                                                    |                                                                            |                                                                                                    |                                                                                                    |
| Showing 0,0 APx                                                                                                    | <b>Quick Select</b><br>Adines v                                            | $\mathbb{Q}_1 \cong \boxplus \ldots \cong \text{Id} \cong \text{Id} \otimes \text{Id} \otimes \ldots \otimes \text{Id} \otimes \text{Id} \otimes \text{$ |                                                                                                    |
|                                                                                                    |                                                                            | <b>Panning Street</b>                                                                                                    |                                                                                                    |
|                                                                                                    |                                                                            | $\sim$ $\sim$<br>No maps                                                                                                    |                                                                                                    |
|                                                                                                    |                                                                            | Please add mapl                                                                                                    |                                                                                                    |
|                                                                                                    |                                                                            |                                                                                                    |                                                                                                    |
|                                                                                                    |                                                                            |                                                                                                    |                                                                                                    |
|                                                                                                    |                                                                            |                                                                                                    |                                                                                                    |
|                                                                                                    |                                                                            |                                                                                                    |                                                                                                    |
|                                                                                                    |                                                                            |                                                                                                    |                                                                                                    |
|                                                                                                    |                                                                            |                                                                                                    |                                                                                                    |
|                                                                                                    |                                                                            |                                                                                                    |                                                                                                    |
|                                                                                                    |                                                                            |                                                                                                    |                                                                                                    |
|                                                                                                    |                                                                            |                                                                                                    |                                                                                                    |
|                                                                                                    |                                                                            |                                                                                                    |                                                                                                    |
|                                                                                                    |                                                                            |                                                                                                    |                                                                                                    |
|                                                                                                    |                                                                            |                                                                                                    |                                                                                                    |
|                                                                                                    |                                                                            |                                                                                                    |                                                                                                    |
|                                                                                                    |                                                                            |                                                                                                    |                                                                                                    |
|                                                                                                    |                                                                            |                                                                                                    |                                                                                                    |
|                                                                                                    |                                                                            |                                                                                                    |                                                                                                    |
|                                                                                                    |                                                                            |                                                                                                    |                                                                                                    |
|                                                                                                    |                                                                            |                                                                                                    |                                                                                                    |
|                                                                                                    |                                                                            |                                                                                                    |                                                                                                    |
|                                                                                                    |                                                                            |                                                                                                    |                                                                                                    |
|                                                                                                    |                                                                            |                                                                                                    |                                                                                                    |
|                                                                                                    |                                                                            |                                                                                                    | 67                                                                                                    |
|                                                                                                    |                                                                            |                                                                                                    | Vece+Cata (d3m                                                                                                    |
|                                                                                                    |                                                                            |                                                                                                    | $-00$<br>> 0                                                                                                    |
|                                                                                                    | Live   Ray     24   5   Directive SC seconds   *   Distinct the   Any SSIS | $\cdot$                                                                                                    | $*$ $\triangle$ $\Box$                                                                                                    |

*Slika 11:Ekahau početna stranica*

Po instalaciji dolazi se do početne stranice prikazanu na slici 11 koja će biti pobliže objašnjena u poglavlju pripreme programa za analizu.

#### <span id="page-21-0"></span>3.2 Priprema programa za analizu

Nakon instalacije Ekahau Site Surveya za početak pripreme rada potrebno je podesiti parametre koji će biti uvjeti u prikazivanju prediktivnog nacrta mreže i stvarnog prikaza.

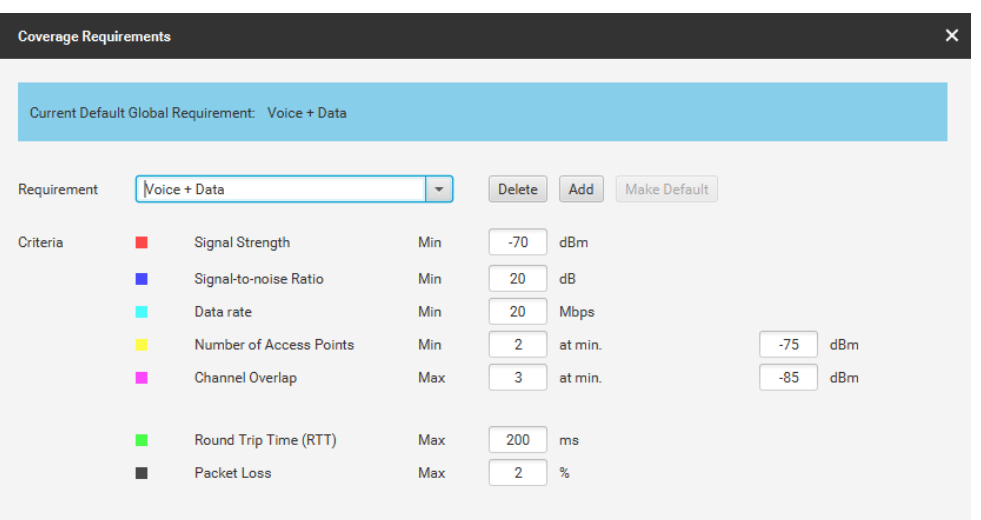

#### *Slika 12:Zahtjevi pokrivenosti*

Kriteriji prikazani na slici 12 su snaga signala (*engl. signal strength*) on označava kvalitetu Wi-Fi signala. Omjer signala i smetnje označava omjer registrirane snage signala i nepoželjnog signala, odnosno pozadinskih smetnji. Brzina prijenosa podataka (*engl. data rate*) je količina podataka koja se prenese u određenom vremenskom periodu preko mreže. Minimalni broj pristupnih točki (*engl. number of access points*) predstavlja minimalni broj pristupnih točaka na svim pozicijama. Služi kako bi se prema zahtjevima naručitelja osigurala redundantnost pristupnih točaka do zadane razine signala. Preklapanje kanala (*engl. channel overlap*) označava preklapanje signala unutar istog kanala ili kanala pored, pa se signali međusobno poništavaju ili stvaraju međusobne smetnje. Vrijeme povratnog putovanja (*engl. round trip time - RTT*) predstavlja vrijeme u oba smjera, a služi za pozicioniranje klijentskih uređaja u prostoru , s točnošću od 1 do 2 metra, ukoliko ima više pristupnih točaka koji se mogu koristiti. Gubljenje paketa (*engl. packet loss*) je količina paketa koji se izgube u transferu, što je manji to bolje, idealno bi bilo da ga nema.

Jedan od najbitnijih faktora je snaga signala kao preduvjet za sve druge faktore. Kako bi se pobliže objasnila potrebno je poznavati neka ograničenja.

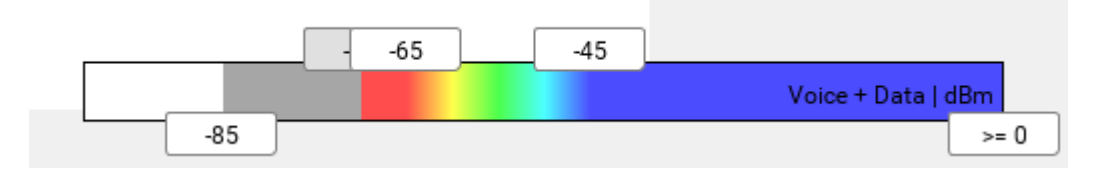

*Slika 13:Ljestvica snage signala [dBm]*

Na slici 13 prikazana je korištena ljestvica snage signala kako bi se snaga signala vizualno dočarala.

| Snaga signala | Objašnjenje                 | Potrebni za                            |
|---------------|-----------------------------|----------------------------------------|
| $-30$ dBm     | Maksimalna<br>snaga         |                                        |
|               | signala, većinom se dobije  |                                        |
|               | neposredno oko pristupne    |                                        |
|               | točke.                      |                                        |
| $-50$ dBm     | Sav signal između -50 i -   |                                        |
|               | 30 smatra se odličnom       |                                        |
|               | snagom signala.             |                                        |
| $-60$ dBm     | Dobra, pouzdana snaga       |                                        |
|               | signala                     |                                        |
| $-67$ dBm     | Pouzdana snaga signala      | Minimalna snaga koja je                |
|               |                             | potrebna<br>pouzdanu<br>za             |
|               |                             | konekciju i snagu signala.             |
|               |                             | Najčešći servis kojem je               |
|               |                             | ovo minimalna snaga je                 |
|               |                             | poziv preko mreže (engl.               |
|               |                             | voice-over-IP VOIP) i                  |
|               |                             | video prijenos (engl. video            |
|               |                             | streaming).                            |
| $-70$ dBm     | Nedovoljna snaga signala    | Surfanje<br>internetom<br>$\mathbf{i}$ |
|               |                             | korištenje<br>elektroničke             |
|               |                             | pošte.                                 |
| $-80$ dBm     | Nepouzdana<br>snaga         | Spajanje na mrežu.                     |
|               | signala. U većini slučajeva |                                        |

*Tablica 1: Objašnjenje ljestvice snage signala [14]*

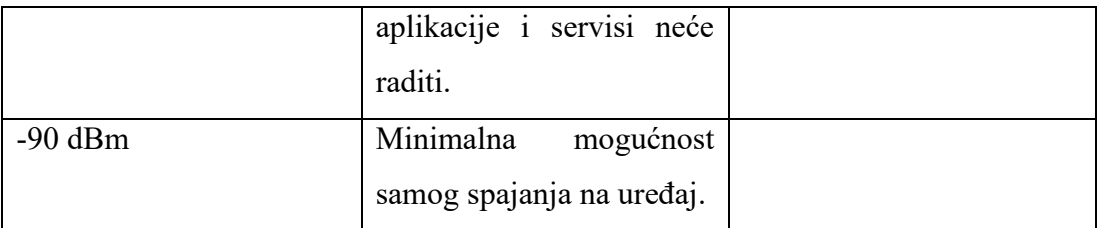

Na slici 13 i tablici 1 prikazana snaga signala izražava se u dBm (razina snage izražena u decibelima po milivatu). Skala koja se koristi u ovom radu prikazana je na slici 13 smatra se da sve niže od -65 dBm ne zadovoljava ono traženo premda se u nekim uvjetima prihvaća i do -70 dBm, ali se to pokušava izbjeći.

Nakon podešavanja kriterija potrebno je pomoću AutoCad tlocrta zgrade postaviti zidove zgrade na njihove odgovarajuće pozicije. Iako Ekahau ima opciju automatskog popunjavanja zidova preko uvoza (*engl. import*) dwg datoteke, u ovom slučaju opciju nije bilo moguće upotrijebiti zbog nedostatka pravilnih slojeva u tlocrtu kao i nedostatka performansi računala. Već napravljeni slojevi (*engl. layers*) iz AutoCad-a omogućuju dodjeljivanje vrste zida za određeni sloj kako bi se ubrzao proces crtanja zidova.

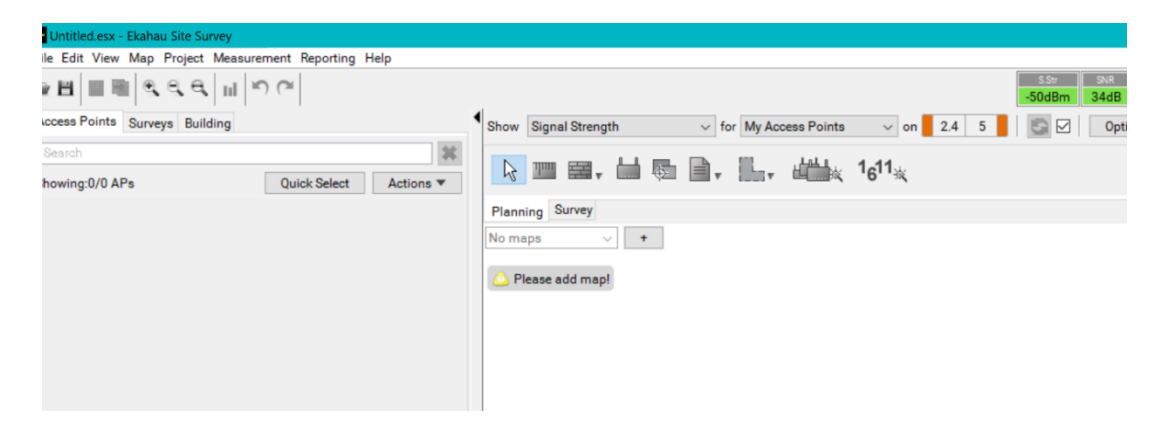

*Slika 14: Dodavanje karte u program Ekahau*

Klikom na + dodaje se karta, odnosno nacrt koji je potreban. Nakon dodavanja tlocrta potrebno je odrediti omjer, primjer širinu vrata kako bi se mogao odrediti točna dužina i širina tlocrta.

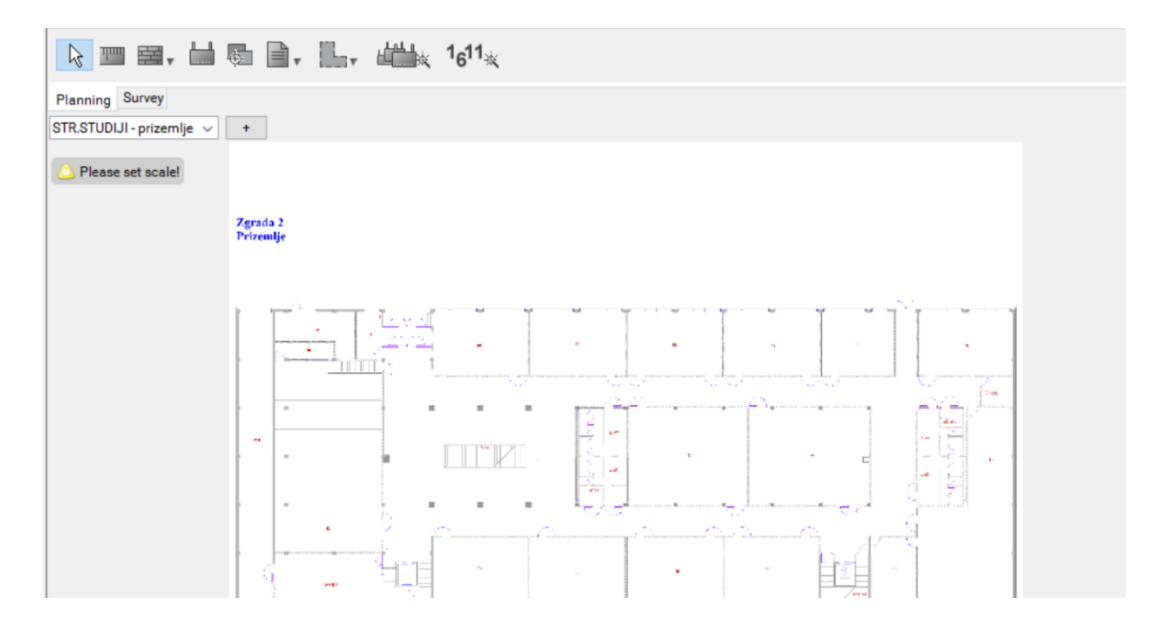

*Slika 15:Prikaz karte u programu Ekahau*

Kada su postavljeni svi tlocrti potrebno je odrediti konačni izgled zgrade ukoliko ima više katova. U ovom slučaju zgrada ima tri kata.

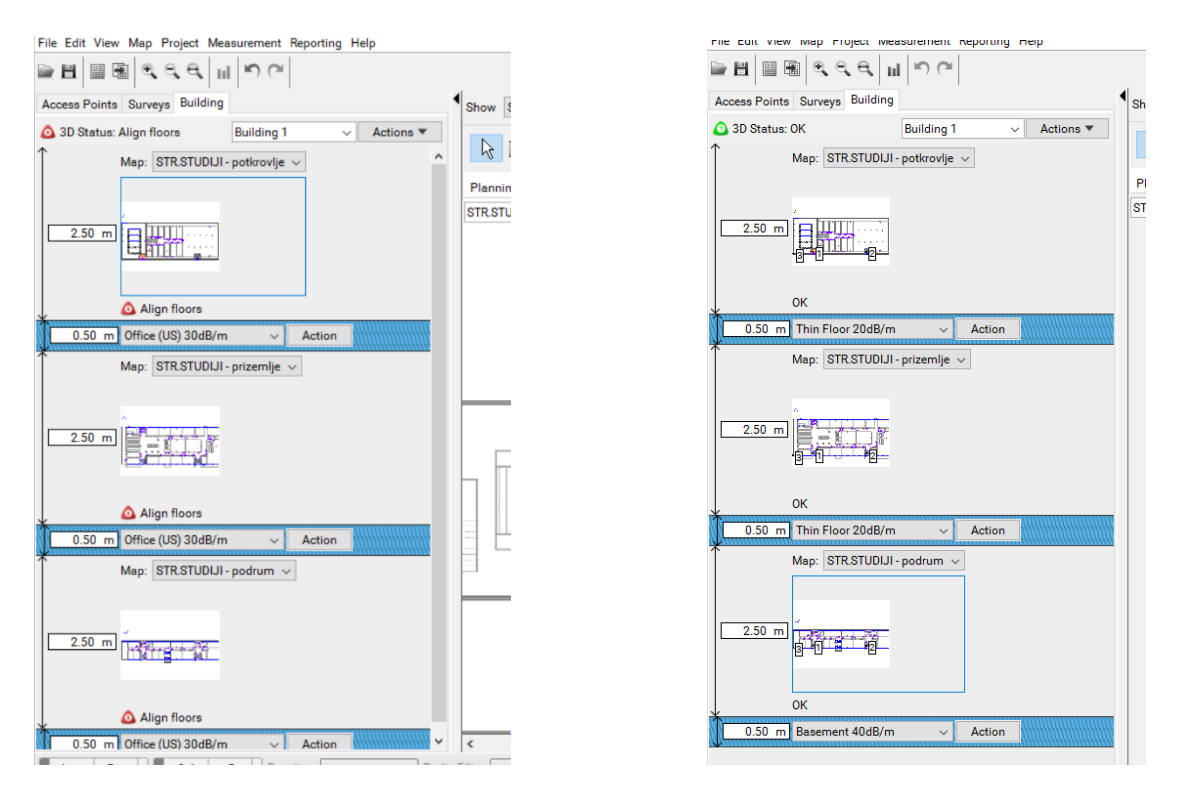

*Slika 16:Prikaz zgrade kojoj nisu postavljene referentne točke Slika 17:Prikaz zgrade kojoj su postavljene* 

*referentne točke*

Budući da je potrebno namjestiti katove točno jedan iznad drugog kako su poredani prikazano na slici 16, gumb akcija (*engl. action*) daje opciju postavljanja kata iznad ili ispod kako bi se pravilno poredali, nakon čega je potrebno zadati referentne točke poravnanja

zgrade. Kako su u zgradi prisutni liftovi i fiksne stepenice oni su uzeti u obzir jer su jednake veličine na svim katovima što je vidljivo i po nacrtima i u stvarnosti. Također uz postavljanje katova potrebno je postaviti i pretpostavljene debljine stropa, odnosno poda po katovima kako bi se moglo odrediti prenošenje signala između katova.

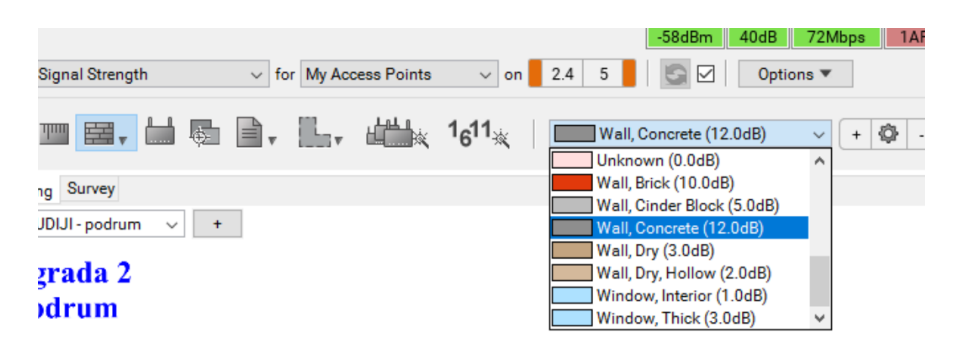

*Slika 18:Različite vrste zidova*

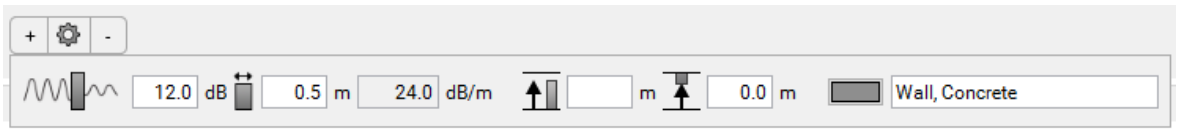

*Slika 19:Prikaz konfiguracije zida*

Naposljetku, na red dolaze zidovi. Na slici 19 prikazane su karakteristike koje se vežu uz određenu vrstu zida, a koje se mogu ucrtati i uređivati naknadno. Ova stavka bitna je zbog gubitaka koji nastaju kod svakog zida, a ovise o njegovoj debljini i strukturi. Sa zidovima je potrebno biti što precizniji zbog gubitaka koji se prikazuju, također kako bi se što realnije prikazala simulacija ili snimanje trenutnog stanja Wi-Fi mreže.

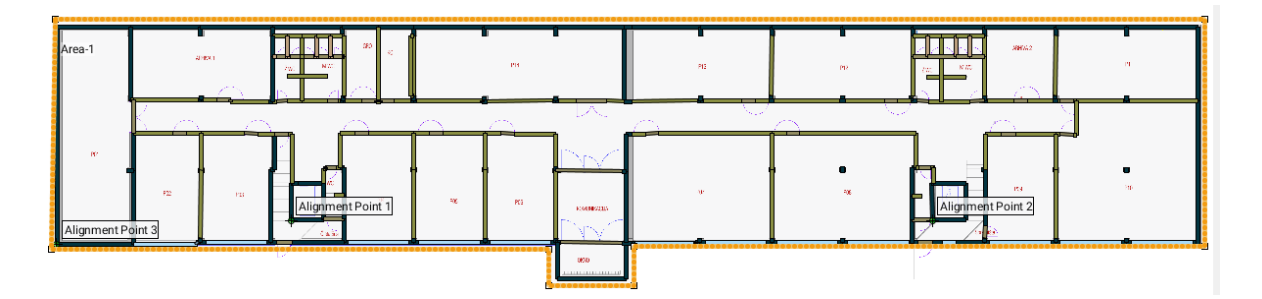

*Slika 20: Gotovi nacrt sa zidovima i zona prikaza signala*

Zbog nemogućnosti uvoza tlocrta u program zidove je bilo potrebno nacrtati ručno. Zidovi označeni crnom bojom predstavljaju nosive zidove i stupove kojima je gubitak signala postavljen na 15 dB. Plavom bojom označeni su prozori čiji su gubitci postavljeni na 7dB iz razloga što su metalizirani te prigušuju više nego knauf koji smanjuje signal za 3 dB.

Uredska vrata su gušenja 4 dB, dok su cementni pregradni zidovi gušenja 10 dB. Kako bi se ograničilo prikazano širenje signala van zgrade bilo je potrebno napraviti zonu oko tlocrta koja je vidljiva na slici 20 te je označena narančastom bojom.

#### <span id="page-26-0"></span>3.3 Snimanje

Za obavljanje analize potrebno je obaviti snimanje. Na slici 21 prikazuju se dvije opcije analize (*engl. survey*).

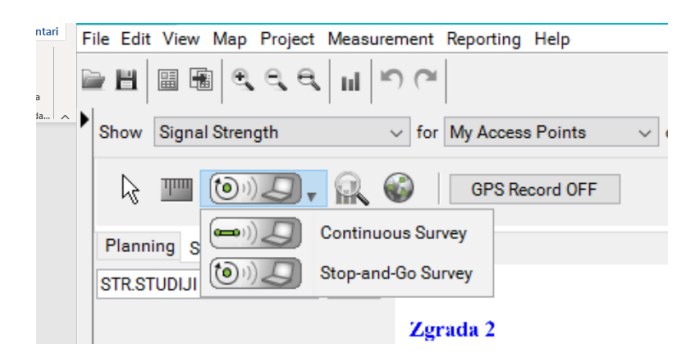

*Slika 21:Opcije snimanja analize*

Kontinuirana analiza (*engl. continuous survey*) označava proces u kojem se kontinuirano hoda po objektu s uređajem koji snima Wi-Fi mrežu. Kontinuirana analiza jedino je moguća uz poseban uređaj, antenu, kako bi očitanje bilo što preciznije. Druga vrsta analize je stani i idi (*engl. stop-and-go survey*), koja je korištena u ovom radu. Stani i idi metoda označava metodu u kojoj se klikne na mjesto na kojem se nalazi te se pričeka očitanje. Nakon očitanja potrebno je pritisnuti desni klik kako bi se vizualizirao signal u toj točki ili više njih odjednom. Zbog kasnijeg lakšeg pregledavanja i uređivanja savjetuje se ići jednu po jednu točku. Zelenom bojom označene točke na slici 22 predstavljaju točke snimanja (*engl. survey point*), a krugovi predstavljaju pristupne točke iz kojih će se kasnije prikazivati signali.

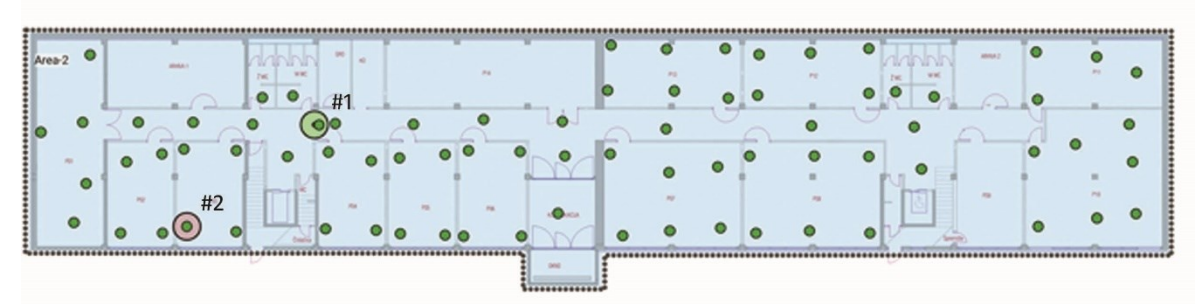

**PODRUM** 

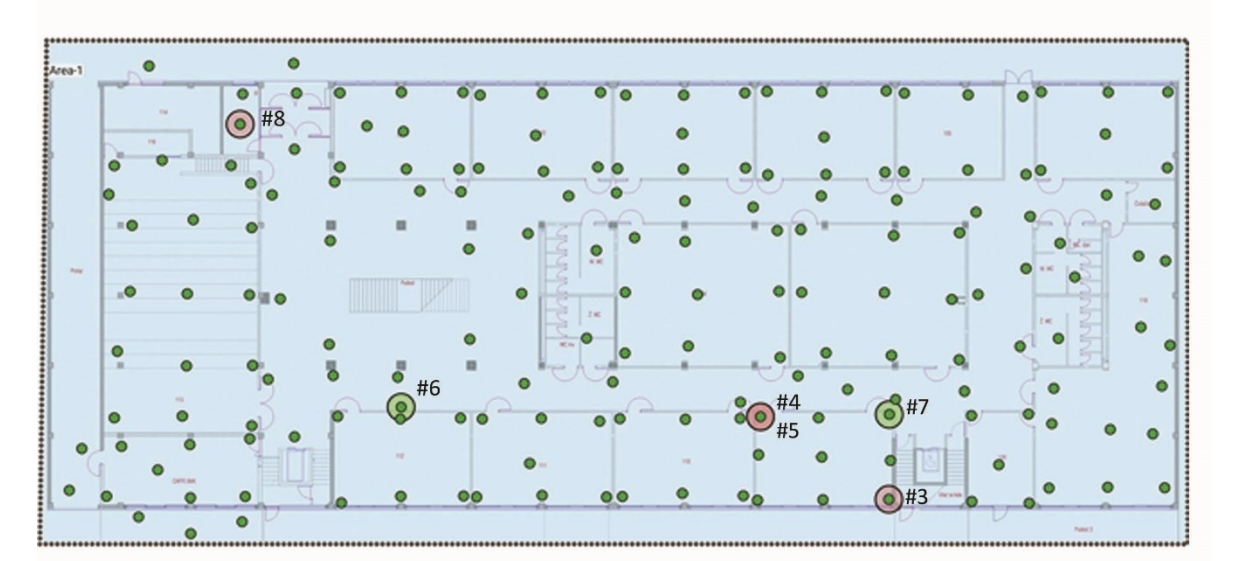

PRIZEMLJE

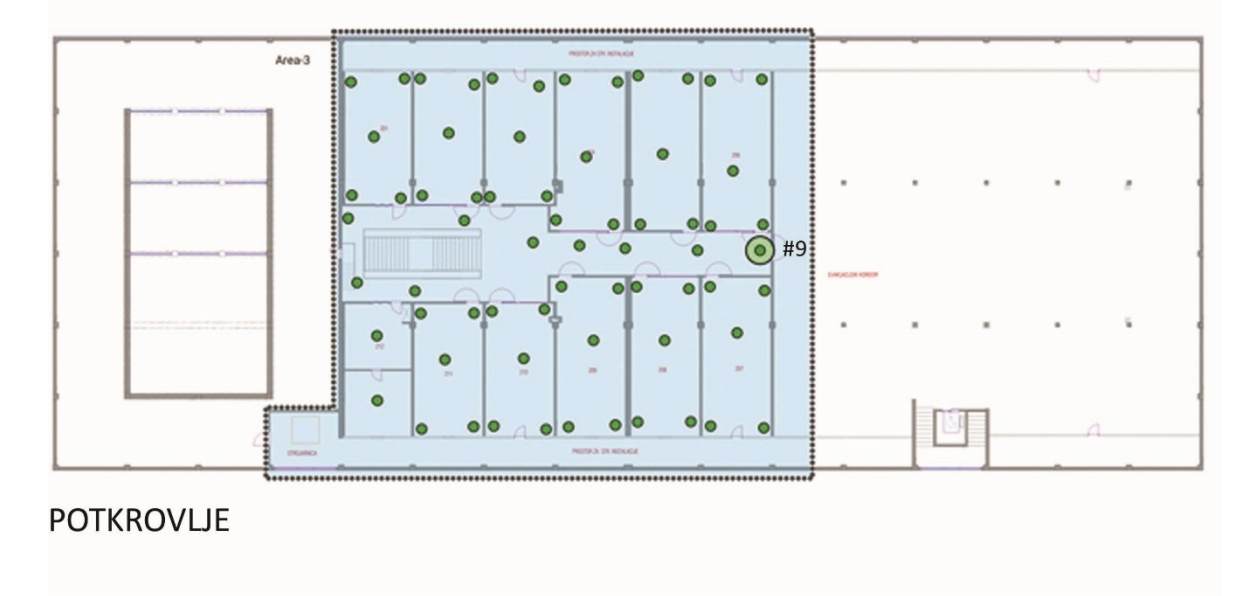

*Slika 22:Prikaz točki snimanja i pozicija pristupnih točki*

U tablici 2 prikazane su sve pristupne točke, njihove marke, MAC adrese i SSID-evi koje odašilju. Promatrajući podatke iz tablice 2 može se zaključiti da pristupne točke oznaka 2, 3, 4, 5 i 8 zapravo ne odašilju promatrane SSID-eve i prikaz snage njihova signala će biti ignoriran u izvještaju, dok će se njihov utjecaj dalje vidjeti samo kroz smetnje.

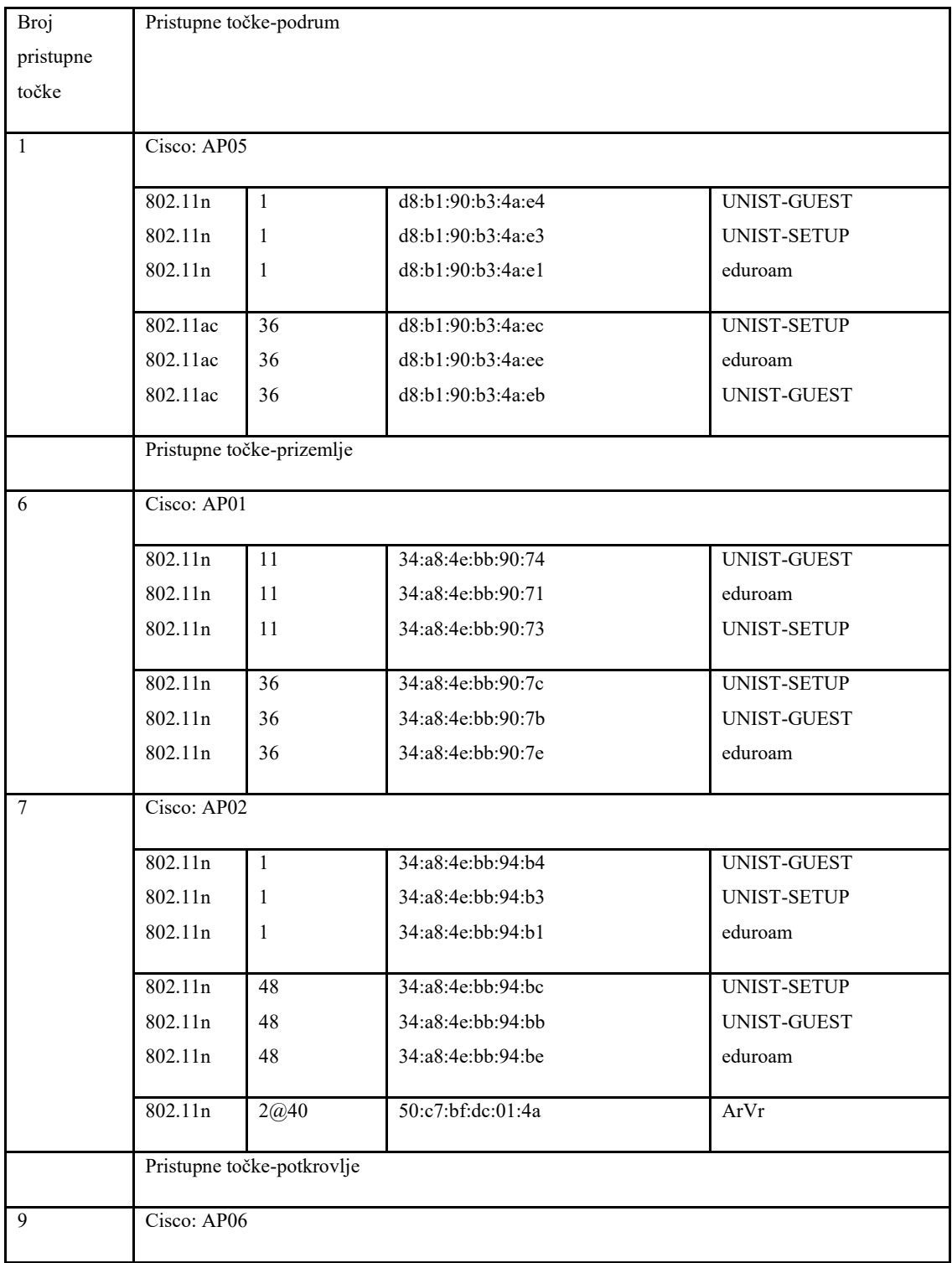

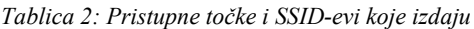

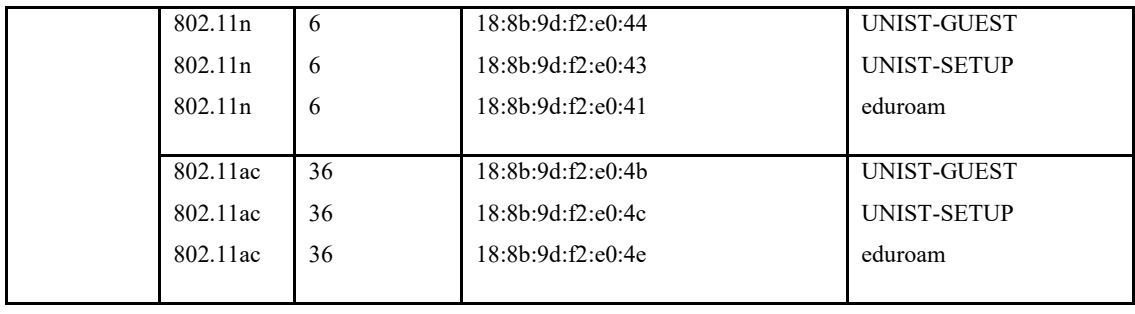

Iz tablice 3 vidljive su pristupne točke koje su ugašene kako ne bi stvarale nerealnu sliku dobrog signala zbog toga što ne odašilju potrebne SSID-eve.

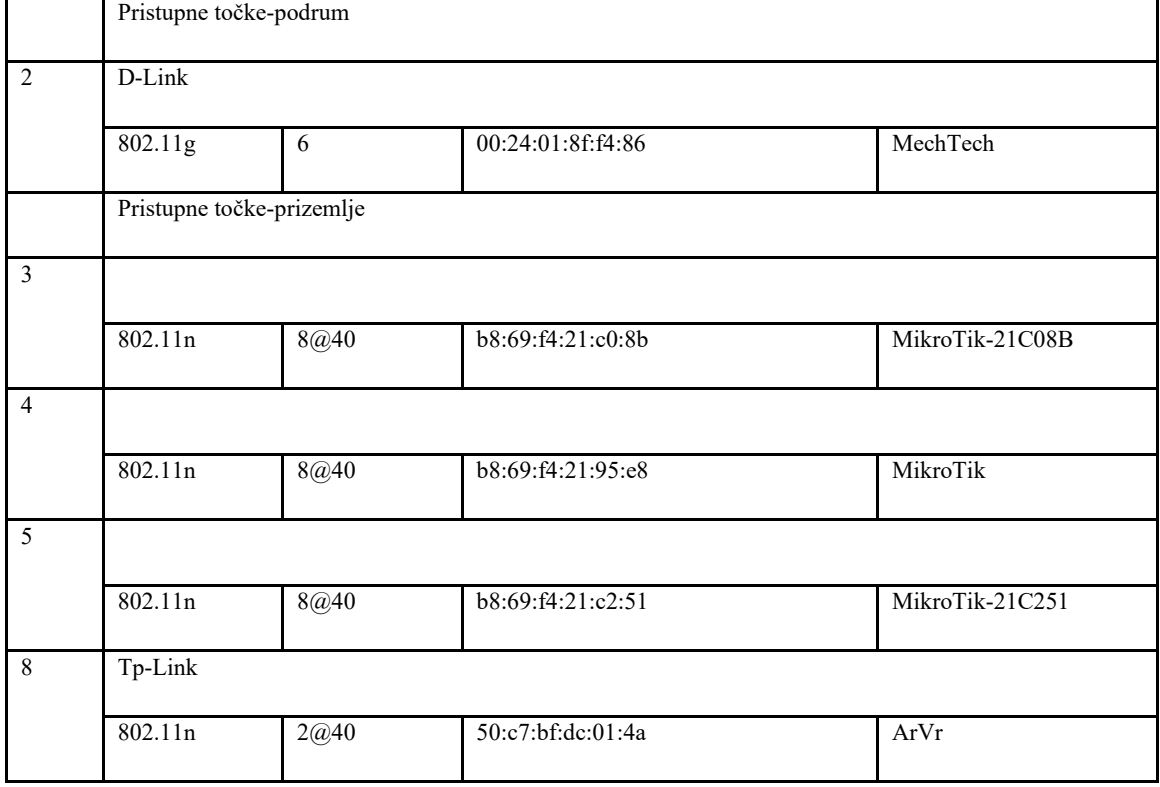

*Tablica 3:Pristupne točke koje su označene crveno na slici 22*

## <span id="page-30-0"></span>3.4 Snaga signala na 2,4 GHz

Snaga signala je najčešće spominjani podatak kad je riječ o Wi-Fi mreži. Jednostavniji naziv za snagu signala koji se često koristi je pokrivenost signalom, odnosno koliko prostora je pokriveno zadovoljavajućim, graničnim ili pak nedovoljnim Wi-Fi signalom. Ukoliko je snaga signala slaba, pouzdanost konekcije će biti loša i dobiti će se niska propusnost. Na slici 23 prikazana je snaga signala na 2,4 GHz frekvencijama za sva tri kata zgrade.

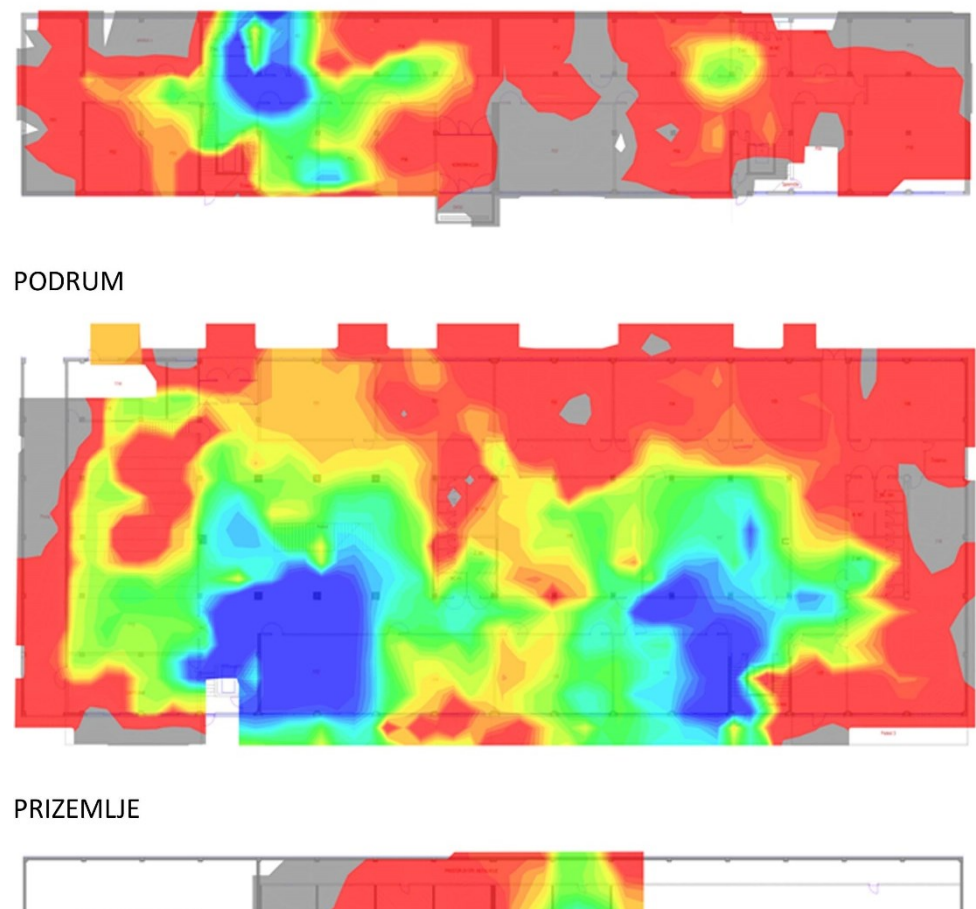

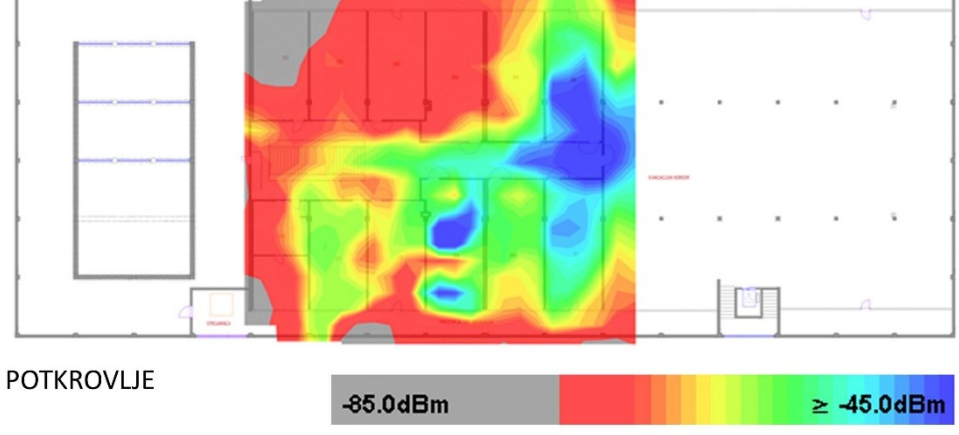

*Slika 23: Snaga signala na 2,4 GHz*

# <span id="page-31-0"></span>3.5 Snaga signala na 5 GHz

Snaga signala na 5 GHz frekvenciji vidljiva je na slici 24 za sva tri kata zgrade.

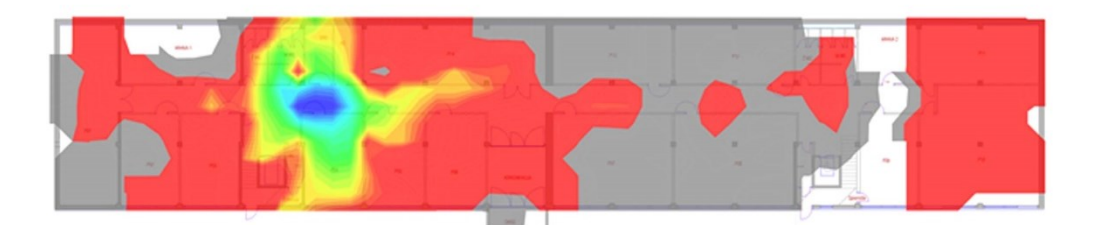

PODRUM

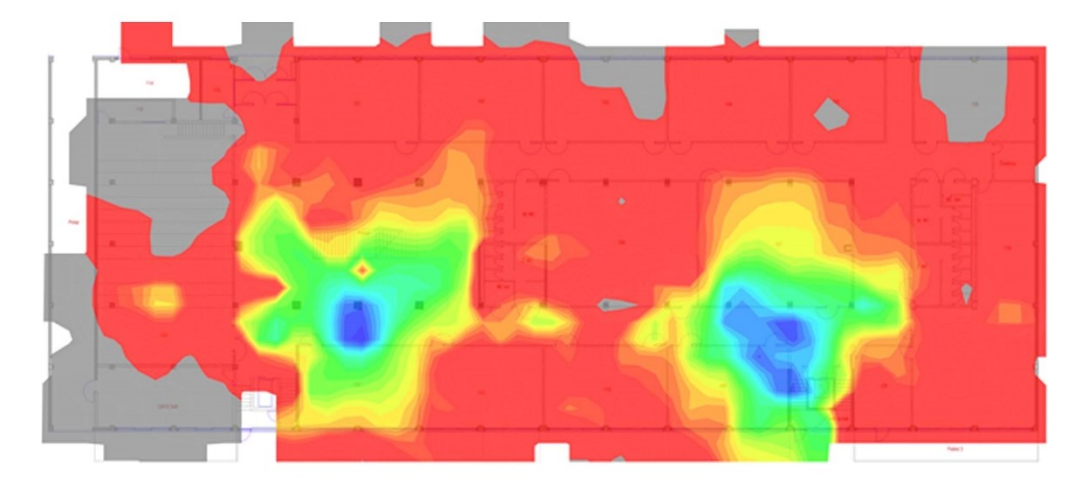

PRIZEMLJE

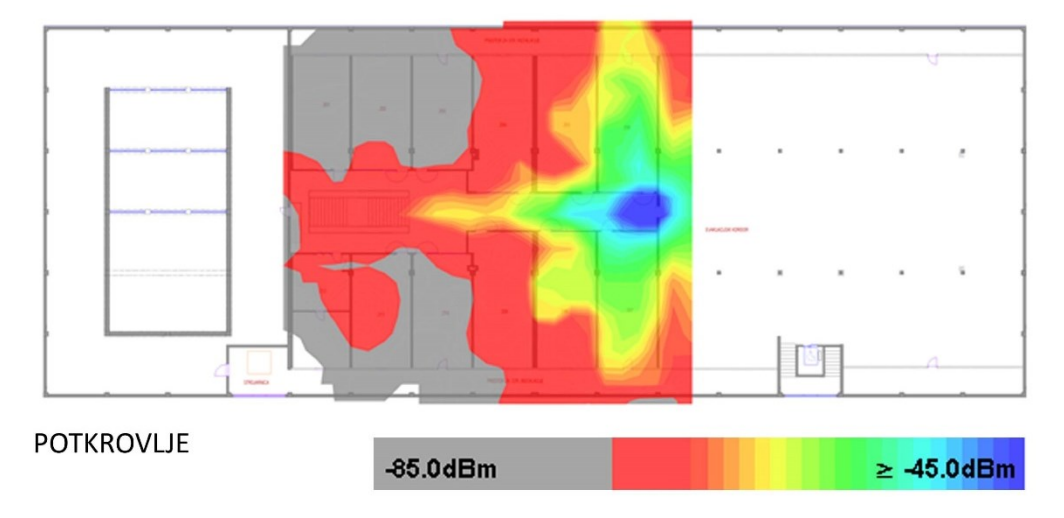

*Slika 24:Snaga signala na 5 GHz*

Na 5 GHz frekvenciji vidljivo je lošija snaga signala, odnosno pokrivenost, što stvara probleme s iskorištavanjem maksimuma pristupnih točaka i brzine prijenosa podataka. Najbitnija stvar zbog koje se pokušava sve pokriti s 5 GHz signalom je zagušenje kanala na 2,4 GHz.

Pokrivenost dobrim signalom na 5 GHz je manja od 40% prostora svakog kata. Taj problem nastojat će se popraviti u ovom radu s pravilnim podešavanjem antena pristupnih točki, njihovim pravilnim okretanjem, te prijedlogom dodavanja novih što će kasnije biti i prikazano.

## <span id="page-33-0"></span>3.6 Omjer signala i smetnji (SNR) na 2,4 GHz

Omjer signala i smetnji daje informaciju o tome koliko je snaga signala jača od smetnje. Kako bi prijenos podataka bio moguć signal mora biti jači od smetnji. Ukoliko je signal neznatno jači od smetnji događat će se problemi sa spajanjem na mrežu.

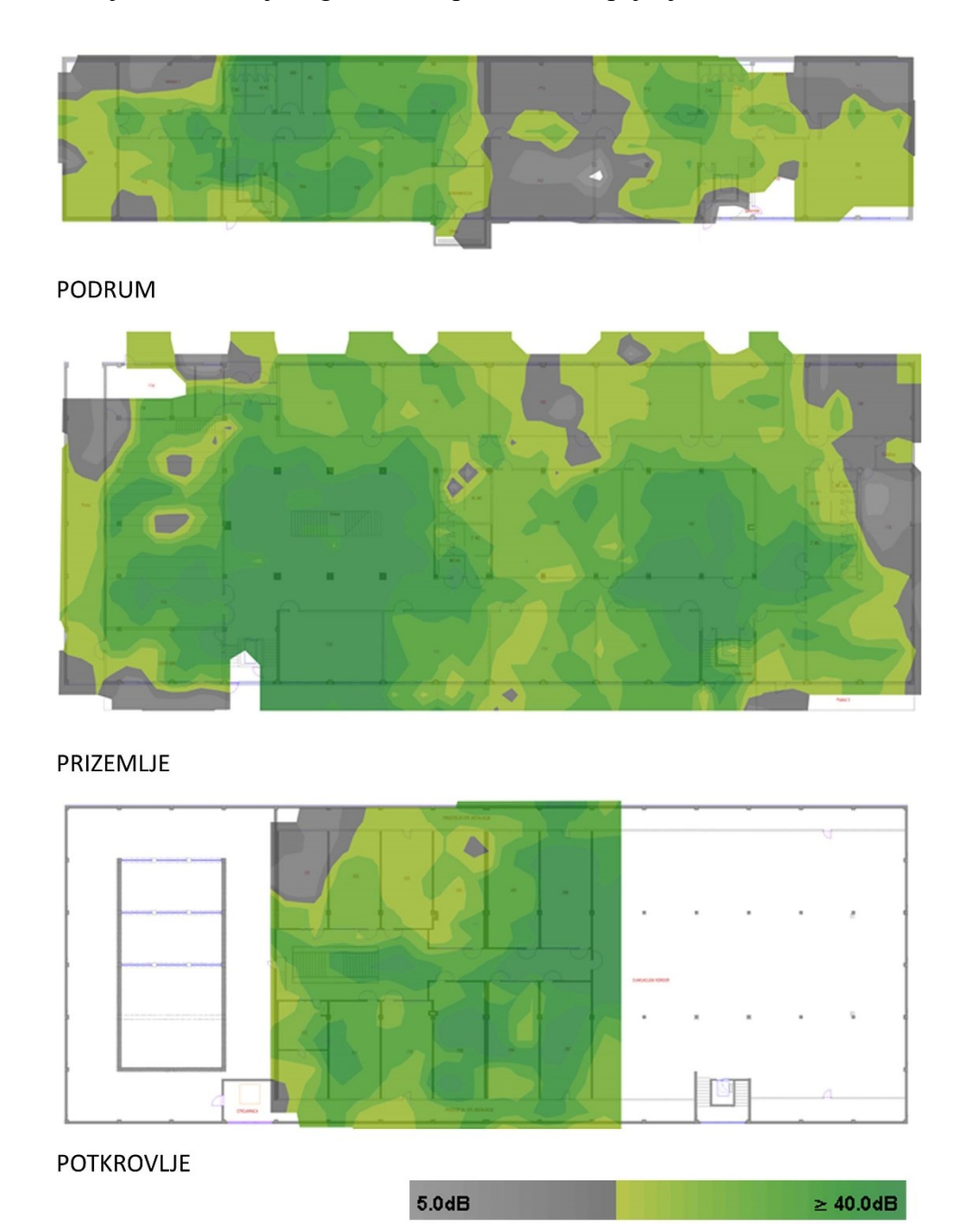

*Slika 25:Omjer signala i smetnje na 2,4 GHz*

U ovom slučaju kao što se može iščitati sa slike 25 SNR na 2,4 GHz izgleda mnogo bolje od snage signala premda postoji oko 20% kata koji nije pokriven kvalitetnim SNR-om.

# <span id="page-34-0"></span>3.7 Omjer signala/ smetnje SNR na 5 GHz

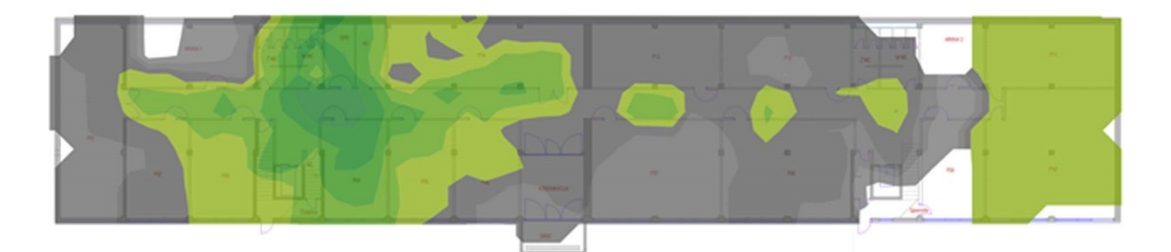

**PODRUM** 

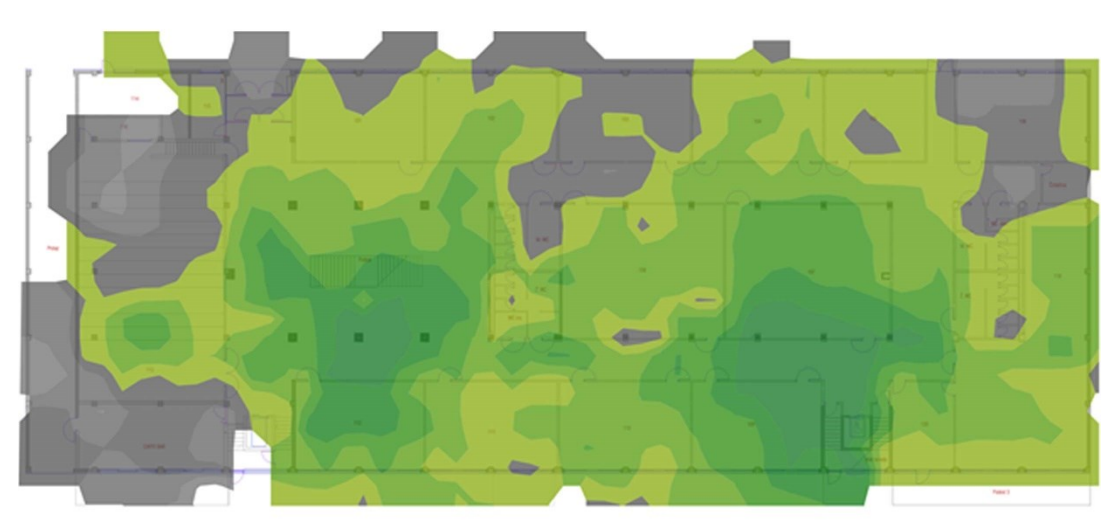

PRIZEMLJE

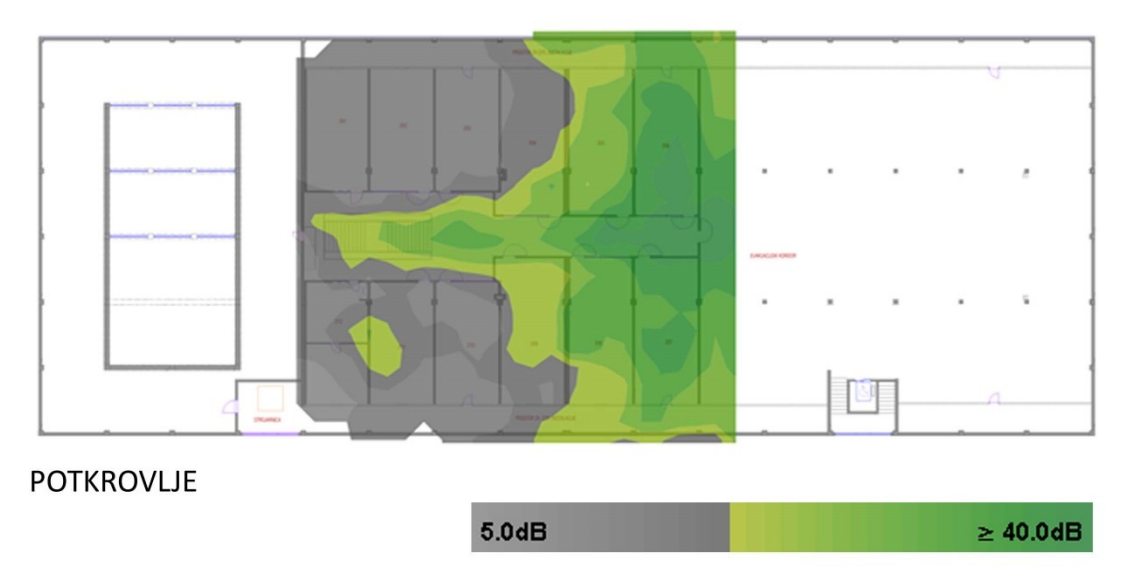

*Slika 26:Omjer signala i smetnji na 5 GHz*

Slično kao i snaga signala SNR na 5 GHz ne zadovoljava preporučenih minimalnih 25 dB koji bi osigurao kvalitetni signal i maksimalnu brzinu mreže za klijente.

### <span id="page-35-0"></span>3.8 Preklapanje kanala na 2,4 GHz

Preklapanje kanala prikazuje koliko je pristupnih točki na istom kanalu ili na kanalima koji se međusobno preklapaju. Ako se koriste kanali koji se preklapaju uređaji na tim kanalima odašiljat će neovisno o uređajima na drugim kanalima uzrokujući degradaciju performansi. Na slici 27 vidljivo je stanje mreže na 2.4 GHz frekvencije kod koje se pojavljuje preklapanja šest i više uređaja.

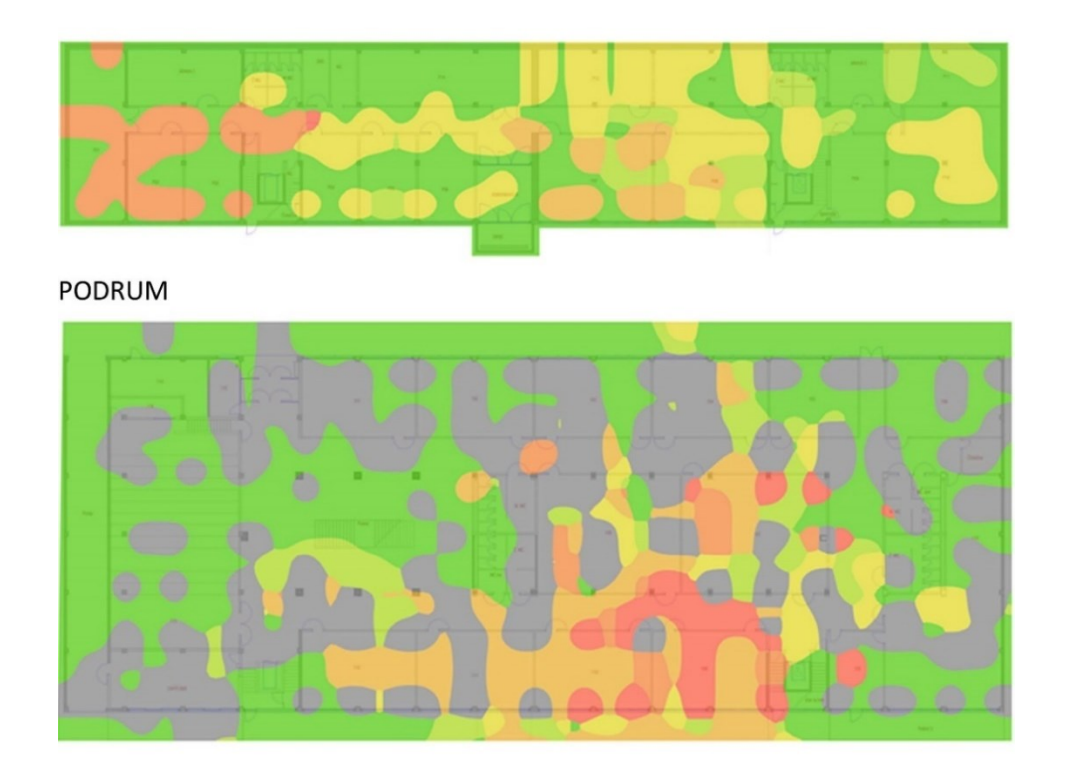

PRIZEMLJE

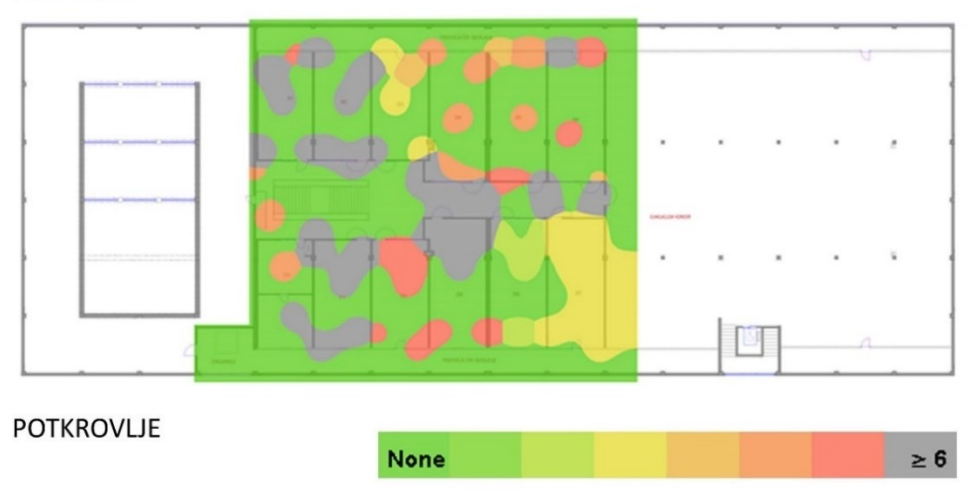

*Slika 27:Prikaz preklapanja signala sa svim pristupnim točkama na 2,4 GHz*

# <span id="page-36-0"></span>3.9 Preklapanje kanala na 5 GHz

Razlika prikaza sa slike 28 usporedno sa slikom 27 vidljivo je smanjenje broja preklapanja što je i prednost 5 GHz zbog većeg broja kanala koji se ne preklapaju, pa time i većeg izbora različitih kanala po kojima se pristupne točke mogu rasporediti.

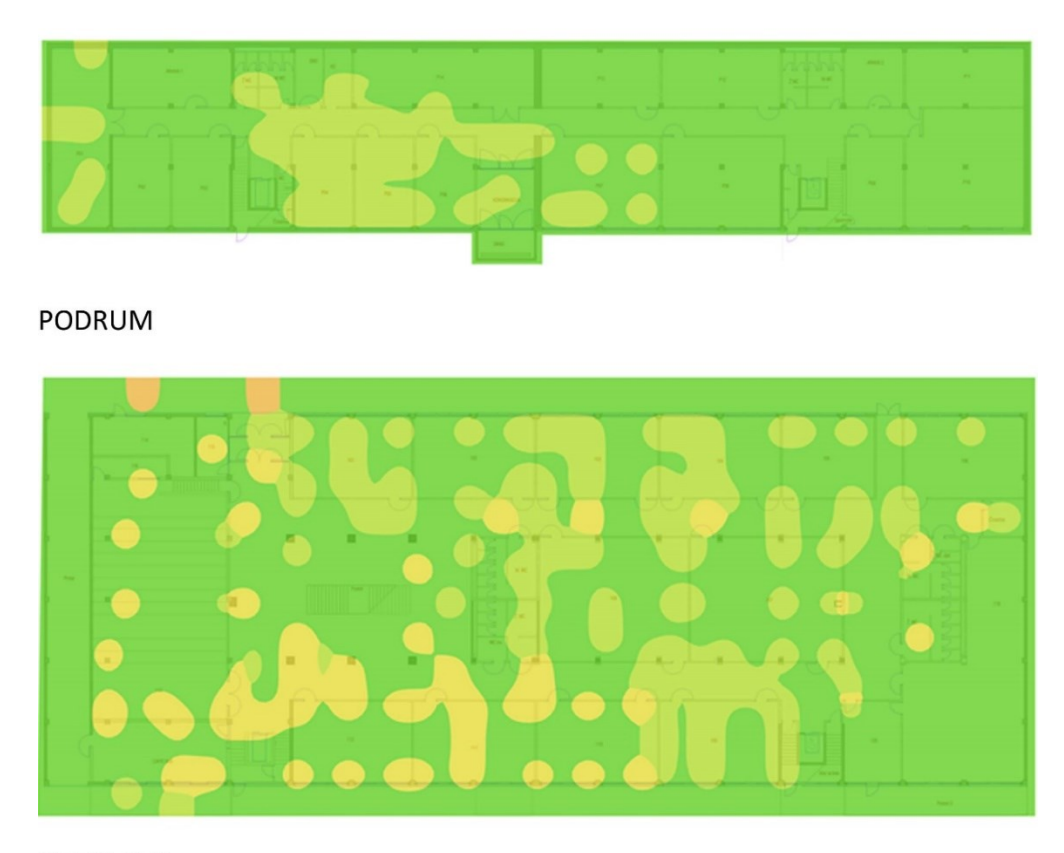

PRIZEMLJE

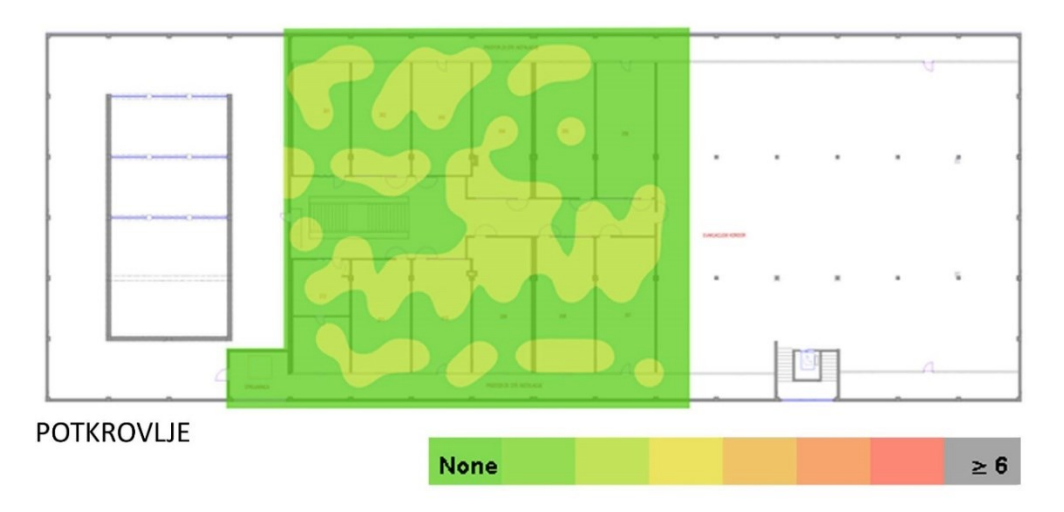

*Slika 28:Prikaz preklapanja signala na 5 GHz*

## <span id="page-37-0"></span>3.10 Propusnost na 2,4 GHz

Brzina prijenosa podataka, u slučaju dobrog signala, najveća je moguća brzina kojom bežični uređaj može prenositi podatke. Mjeri se u megabitima po sekundi. Brzina prijenosa podataka vidljiva sa slike 29 označena je skalom boja od crvene prema zelenoj. Propusnost je poprilično niska na 70% prizemlja što se može uočiti i na slici 29. Što je propusnost niža dolazi do gubitaka paketa i pojave latencije koja usporava brzinu.

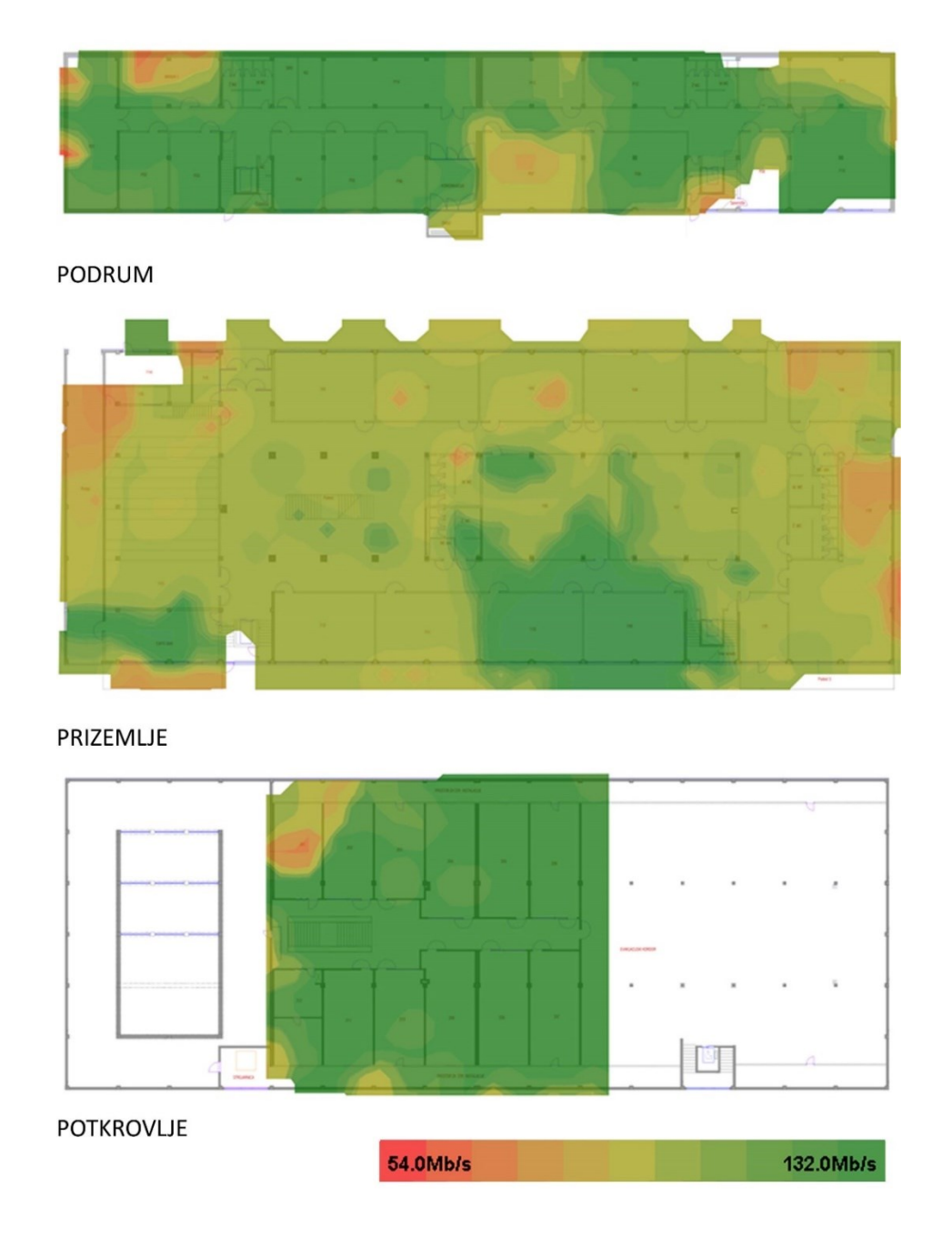

*Slika 29:Prikaz propusnosti promatranog Eduroam Wi-Fi sustava na 2,4 GHz*

## <span id="page-38-0"></span>3.11 Propusnost na 5GHz

Propusnost na 5 GHz frekvenciji prikazana je na slici 30. Prikazana propusnost je loša te znatno smanjuje potencijal bežične mreže.

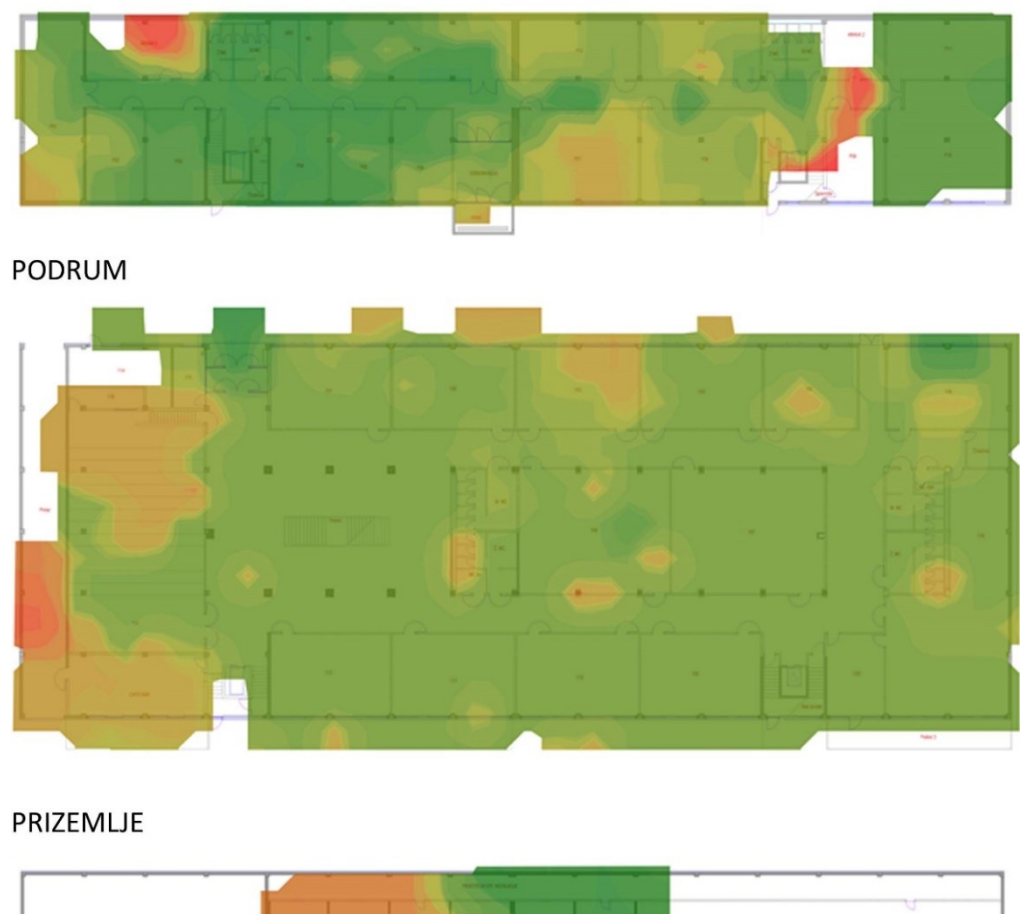

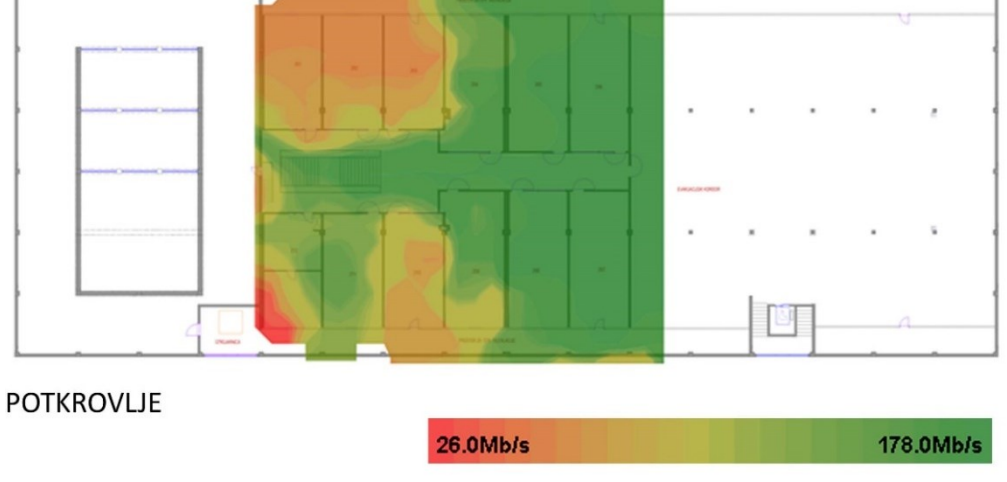

*Slika 30: Prikaz propusnosti promatranog Eduroam Wi-Fi sustava na 5 GHz*

#### <span id="page-39-0"></span>3.12 Simulacija okretanja pristupnih točki

Osnovna teza ovoga rada bila je krivo pozicioniranje trenutno postavljenih pristupnih točki o čemu će se detaljnije raspraviti kroz idući tekst.

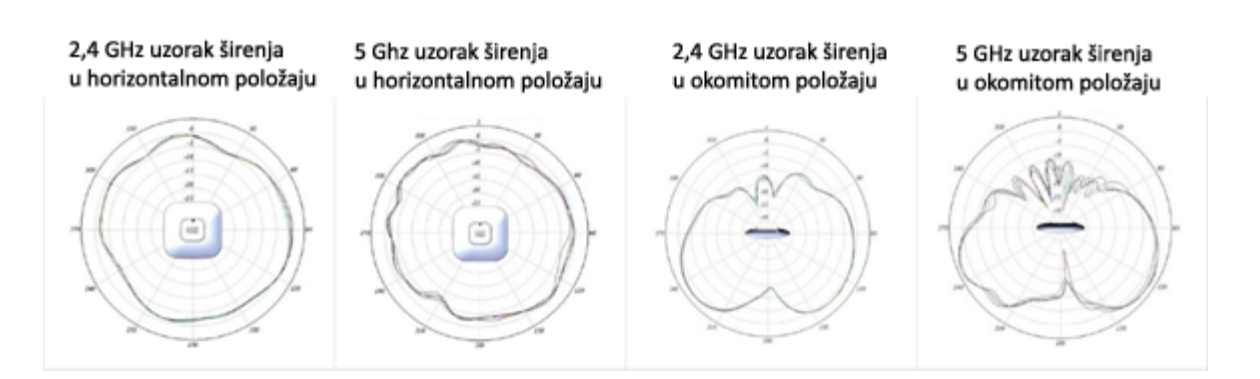

*Slika 31:Širenje signala ugrađene antene pristupne točke Cisco 1700 serije [16]*

Položaj pristupnih točki jako je bitan u vidu odašiljanja antene, odnosno uzorka odašiljanja što se može uočiti sa slike 31. Prikazana je očita razlika između pozicije pristupnih točki koje su postavljene na strop (lijevo slika 31) i onih montiranih na zid (desno slika 31). Višesmjernu antenu, koja se koristi za ovaj model kako bi se postigla rasprostranjenost signala za 360°, poželjno je pravilno postaviti, tj. da je pristupna točka na stropu [15] [16].

Pregledom dokumentacije pristupnih točki serije Cisco 1700 vidljivo je da uređaji imaju pojačanje antene (*engl. antenna gain*). Pojačanje antene je sposobnost antene da odašilje više ili manje radio valova u bilo kojem smjeru u usporedbi s idealnom antenom s kružnim, sfernim odašiljanjem. Pojačanje iznosi 4 dBi stoga je potrebno prilagoditi prenošenje snage pristupne točke (*engl. transmit power*). Kako bi se podesila snaga prenošenja potrebo je kliknuti na opciju uređivanje (*engl. edit*) kod naziva pristupne točke posebno za svaku frekvenciju kao što je i prikazano na slici 32. Podešavanje snage prenošenja prikazano na slici 33 i slici 34 iznosi 16 dBm i 19 dBm zbog zakonskog limita koji govori da snaga prenošenja i pojačanja antena moraju biti maksimalno 20 dB na 2,4 GHz i 23 dB na 5 GHz.

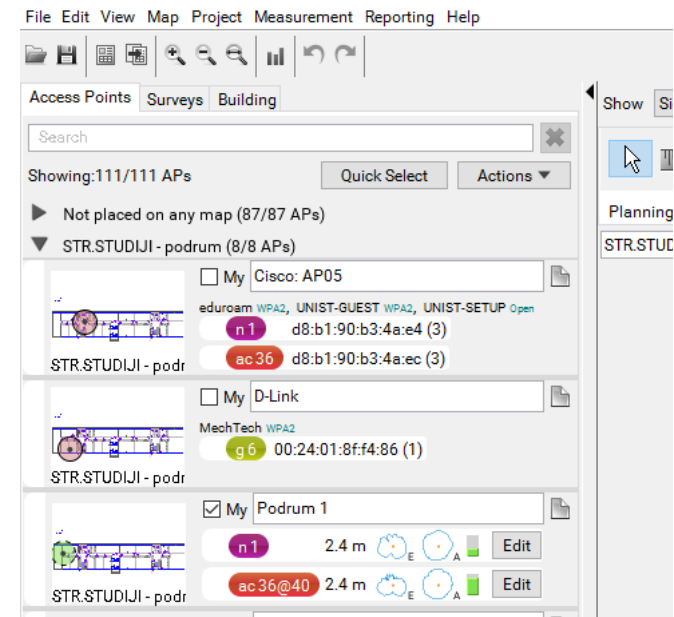

*Slika 32: Prikaz opcija podešavanja pristupne točke*

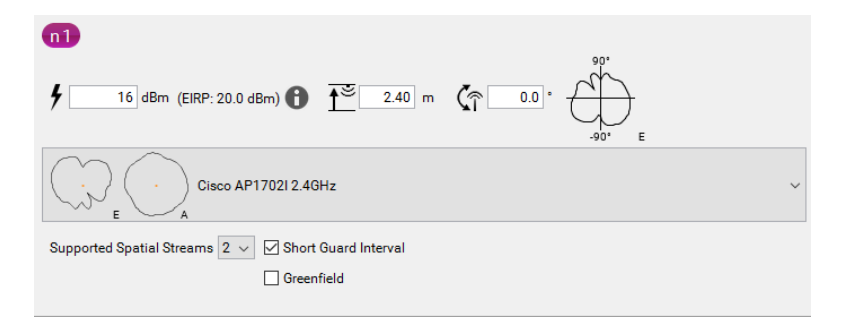

*Slika 33:Podešavanje snage prenošenja signala za 2,4 GHz*

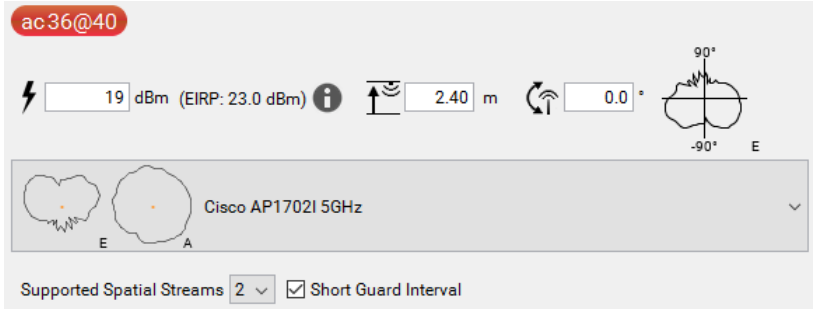

*Slika 34:Podešavanje snage prenošenja signala za 5 GHz*

Prikazana snaga signala na slici 35 do slike 40 pokazuje očitu razliku u pokrivenosti kvalitetnijim signalom kod samog okretanja pristupnih točki. Kako su pozicije pristupnih točki još uvijek na mjestima koji ne mogu doprinijeti cijeloj pokrivenosti zgrade. Uz nedovoljan broj pristupnih točki potrebno ih je pravilno i konfigurirati kao što je već navedeno. Prikaz snage signala nakon simulacije okretanja pristupnih točki na istim pozicijama na 2,4 GHz pokazuje razliku u pokrivenosti za pojedine katove.

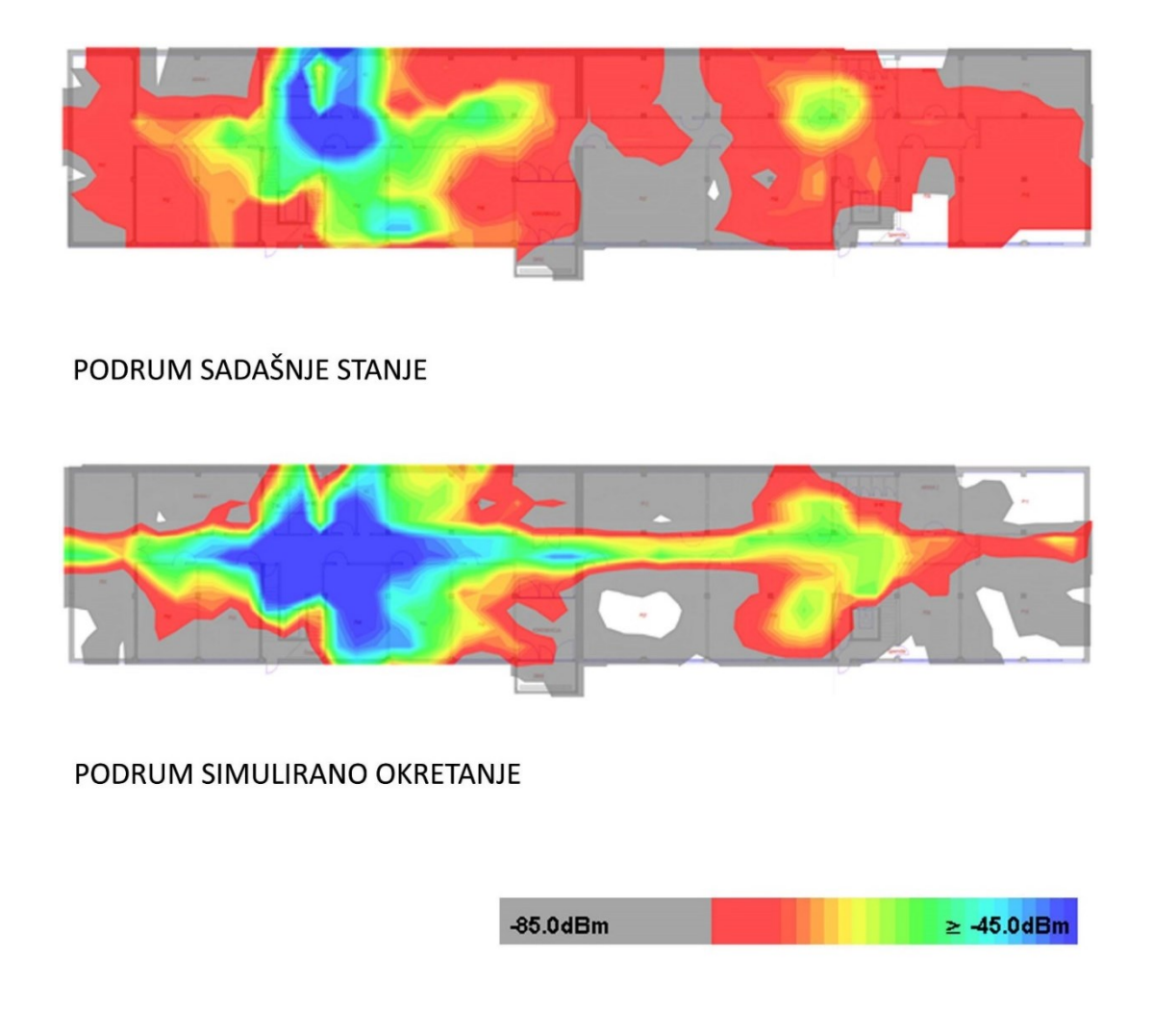

*Slika 35: Prikaz razlike snage signala u podrumu nakon simulacije okretanja pristupnih točki na istim pozicijama za 2,4 GHz*

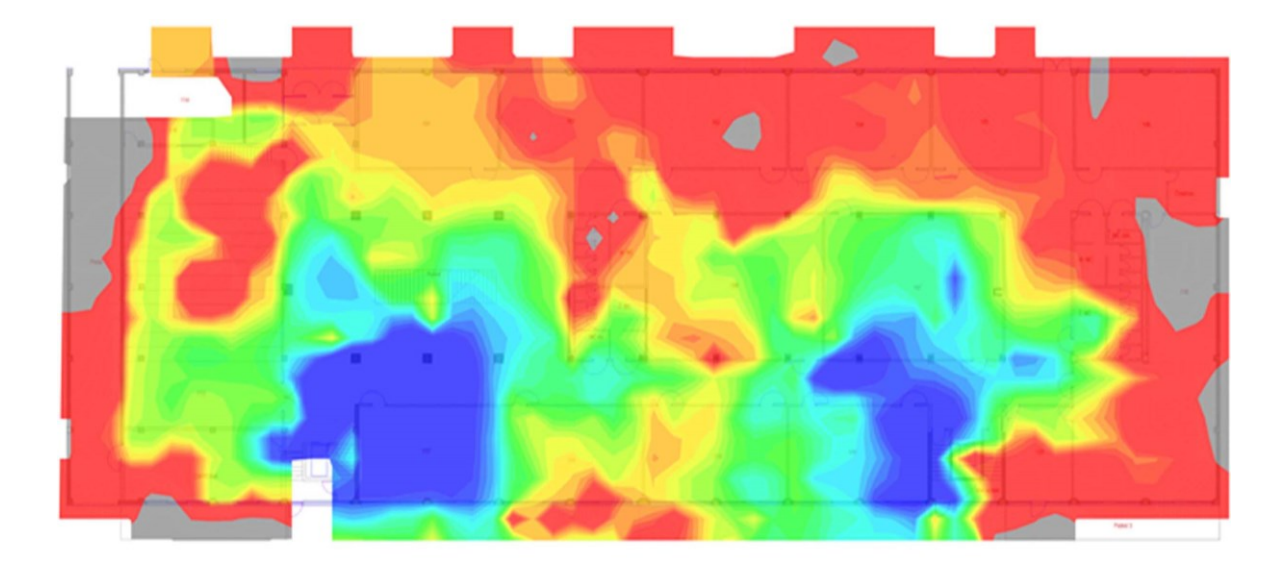

# PRIZEMLJE SADAŠNJE STANJE

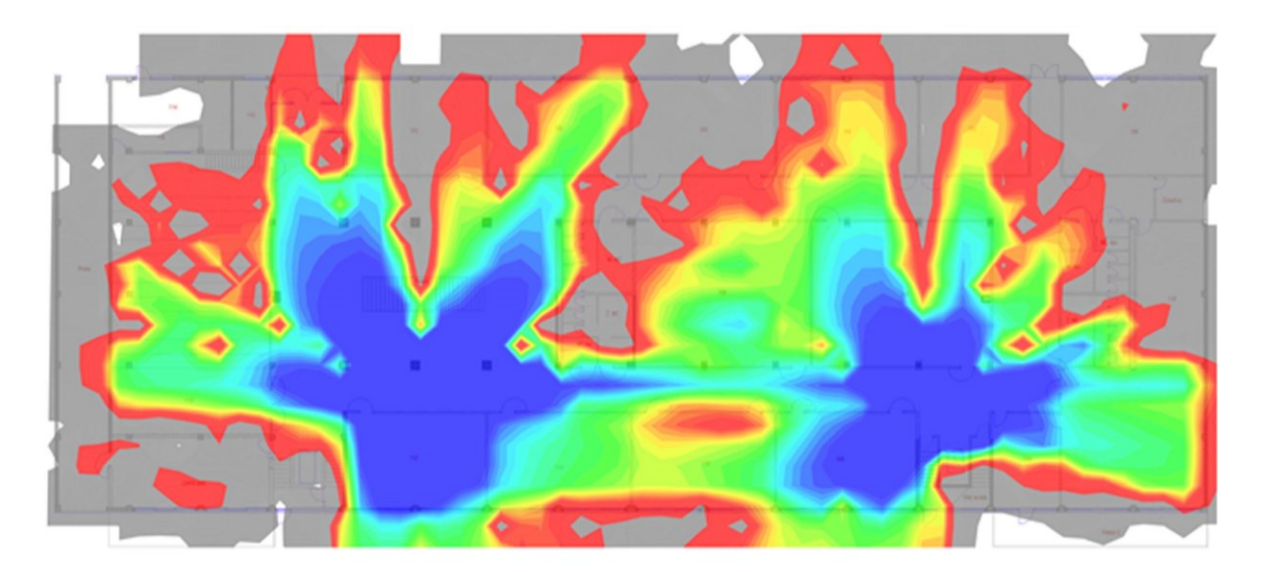

# PRIZEMLJE SIMULIRANO OKRETANJE

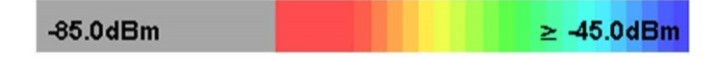

*Slika 36:Prikaz razlike snage signala u prizemlju nakon simulacije okretanja pristupnih točki na istim pozicijama za 2,4 GHz*

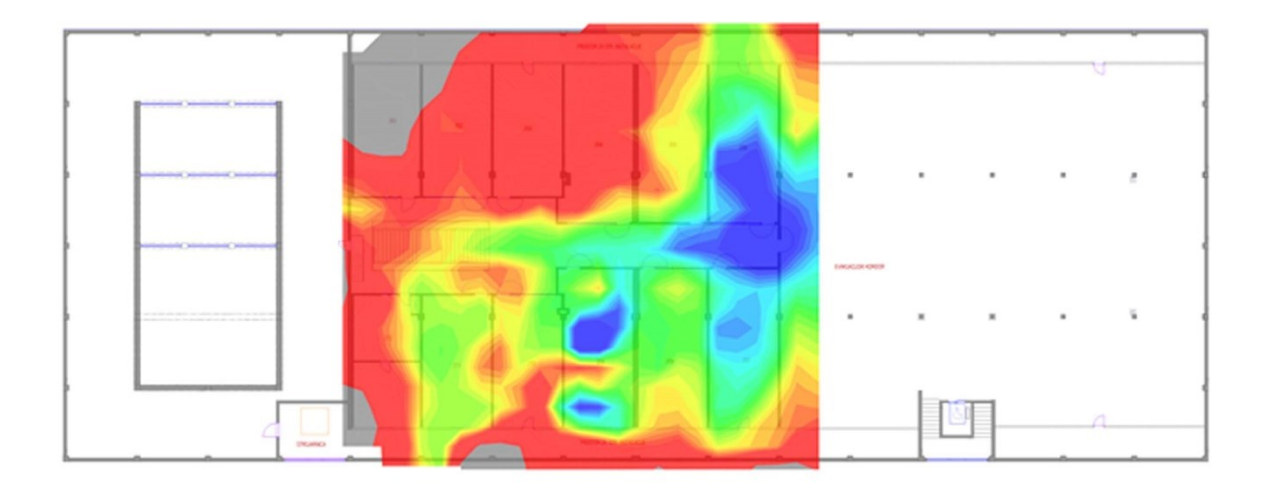

POTKROVLJE SADAŠNJE STANJE

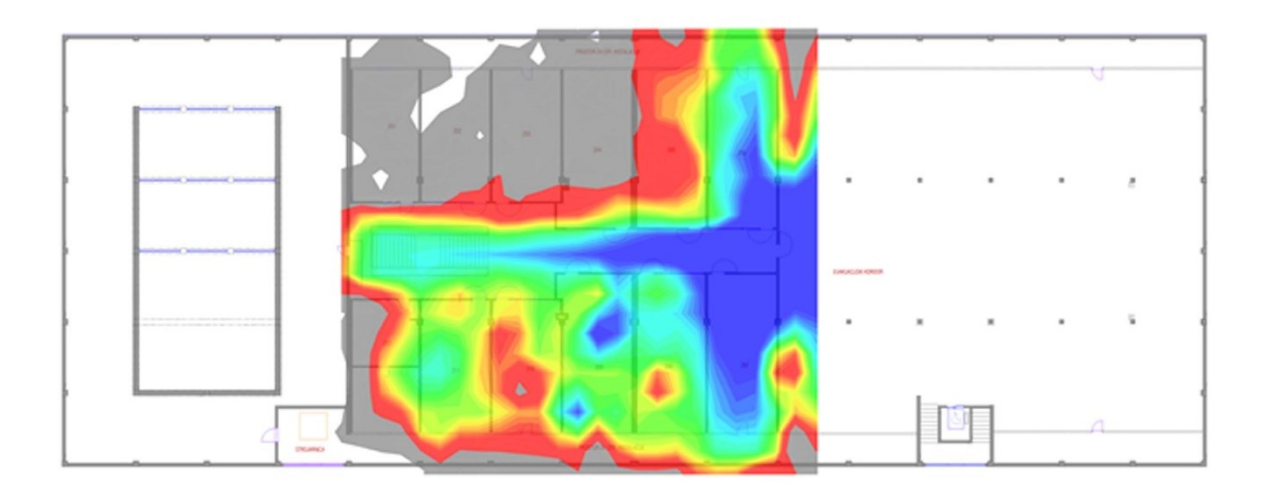

# POTKROVLJE SIMULIRANO OKRETANJE

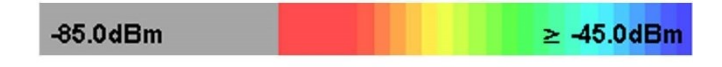

*Slika 37:Prikaz razlike snage signala u potkrovlju nakon simulacije okretanja pristupnih točki na istim pozicijama za 2,4 GHz*

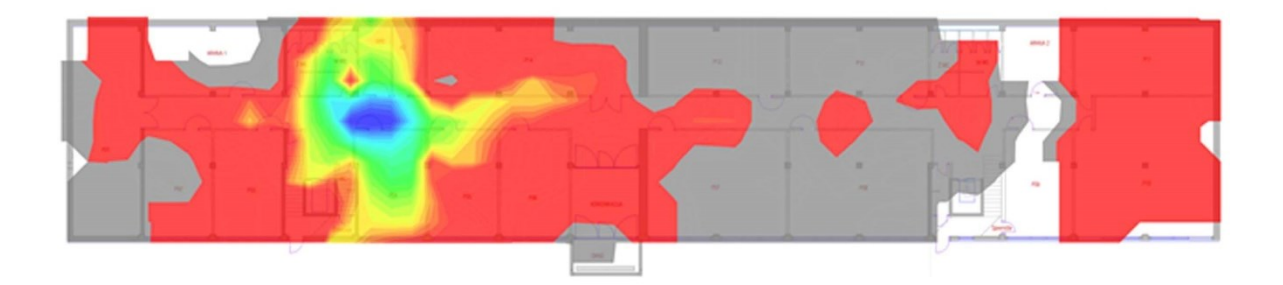

# PODRUM SADAŠNJE STANJE

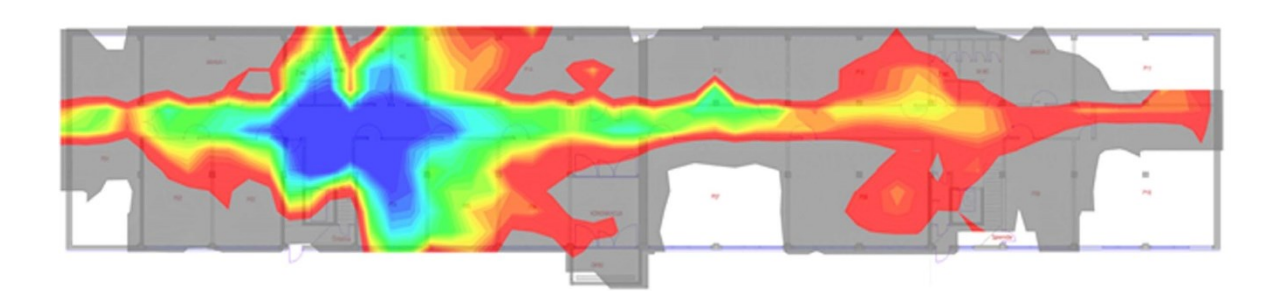

# PODRUM SIMULIRANO OKRETANJE

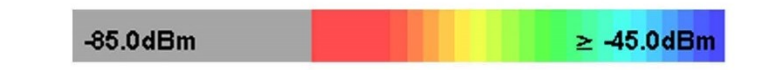

*Slika 38: Prikaz razlike snage signala u podrumu nakon simulacije okretanja pristupnih točki na istim pozicijama za 5 GHz*

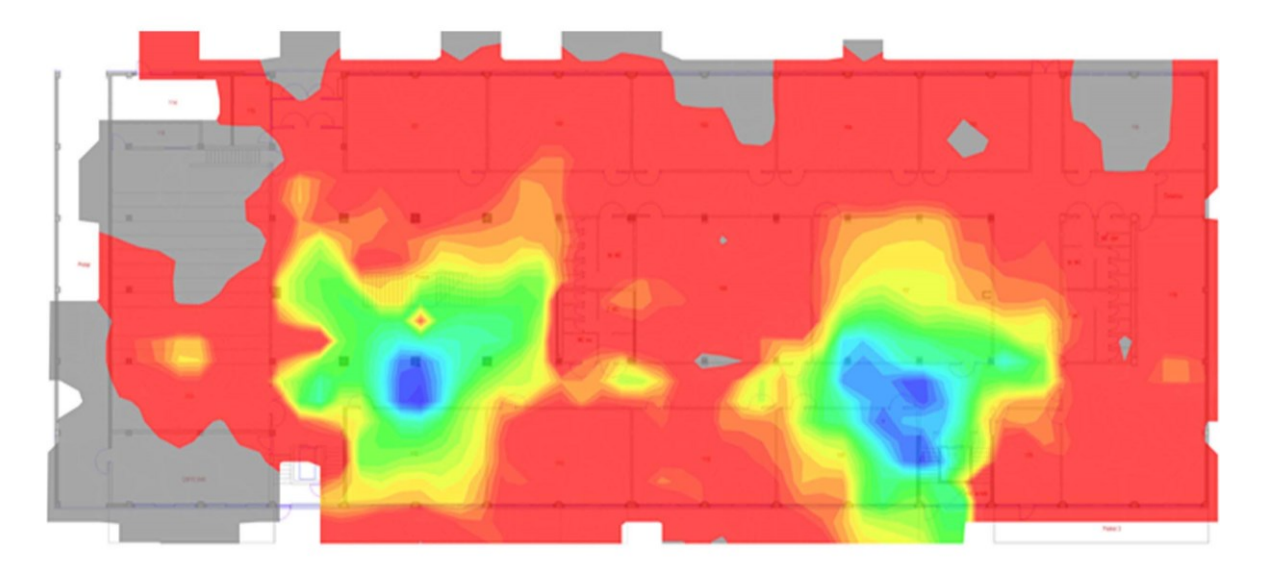

# PRIZEMLJE SADAŠNJE STANJE

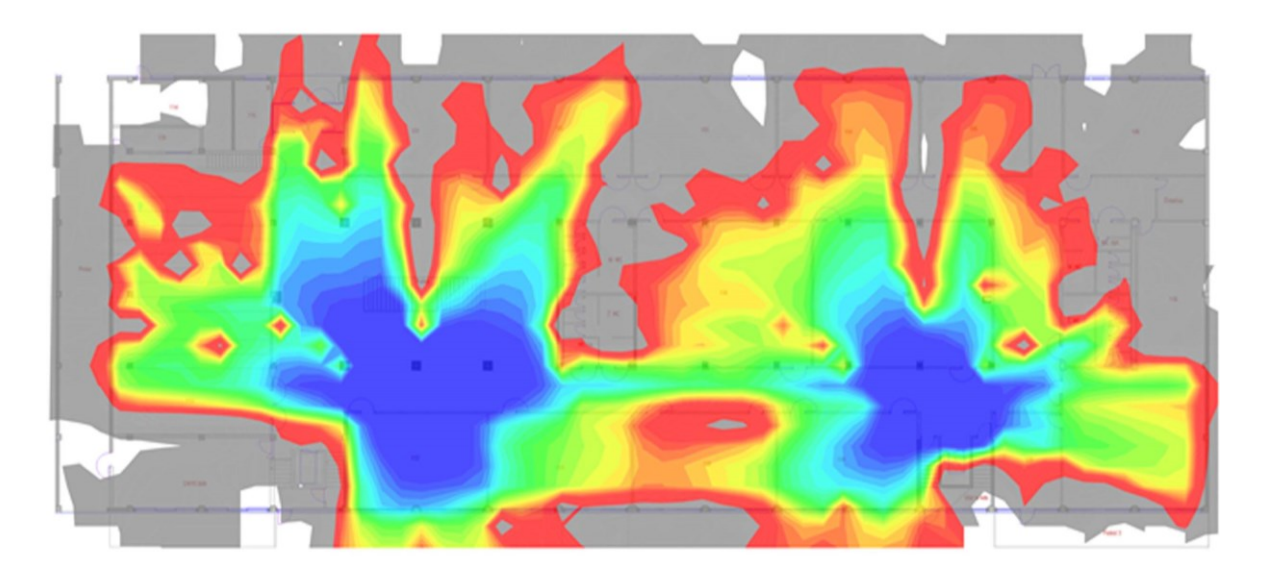

#### PRIZEMLJE SIMULIRANO OKRETANJE

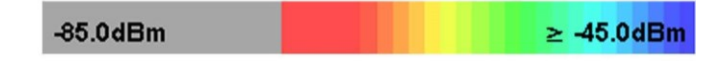

*Slika 39:Prikaz razlike snage signala u prizemlju nakon simulacije okretanja pristupnih točki na istim pozicijama za 5 GHz*

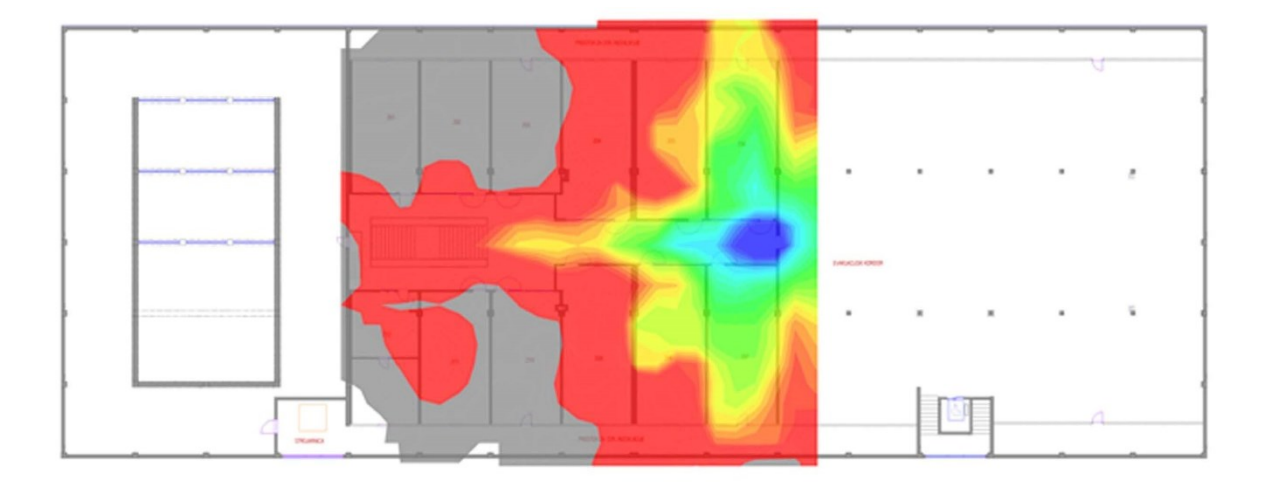

# POTKROVLJE SADAŠNJE STANJE

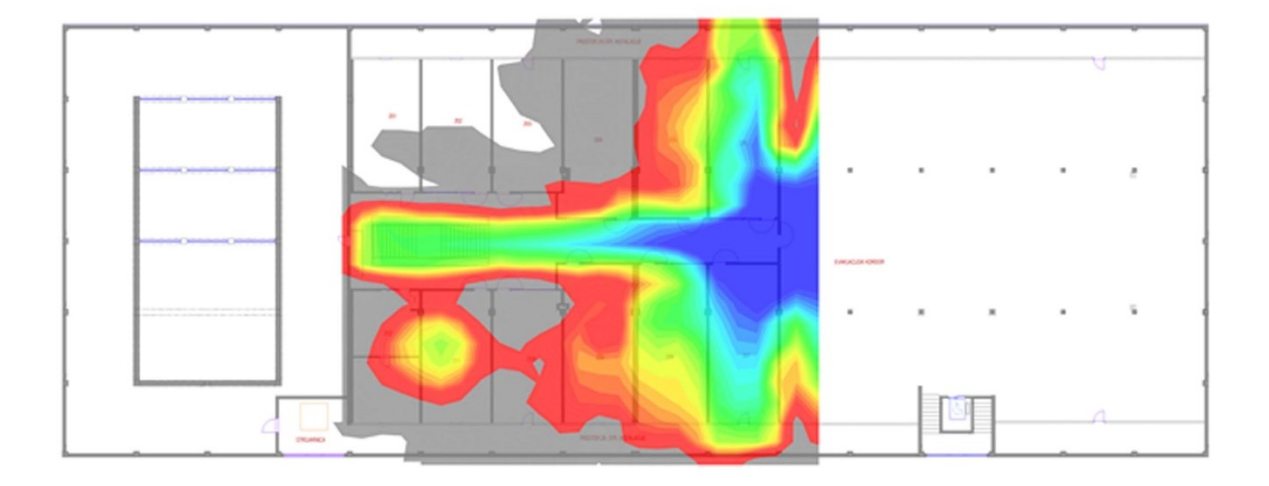

#### POTKROVLJE SIMULIRANO OKRETANJE

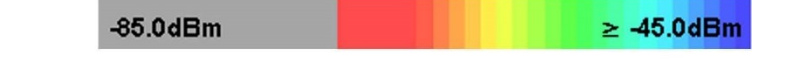

*Slika 40:Prikaz razlike snage signala u potkrovlju nakon simulacije okretanja pristupnih točki na istim pozicijama za 5 GHz*

Kako razlike u simulaciji ne bi ostale samo na slikovitom dijelu bez konkretnih podataka, slika 41 i slika 42 prikazuju grafove iz kojih je vidljiv omjer snage signala i postotka pokrivenosti prikazanog područja.

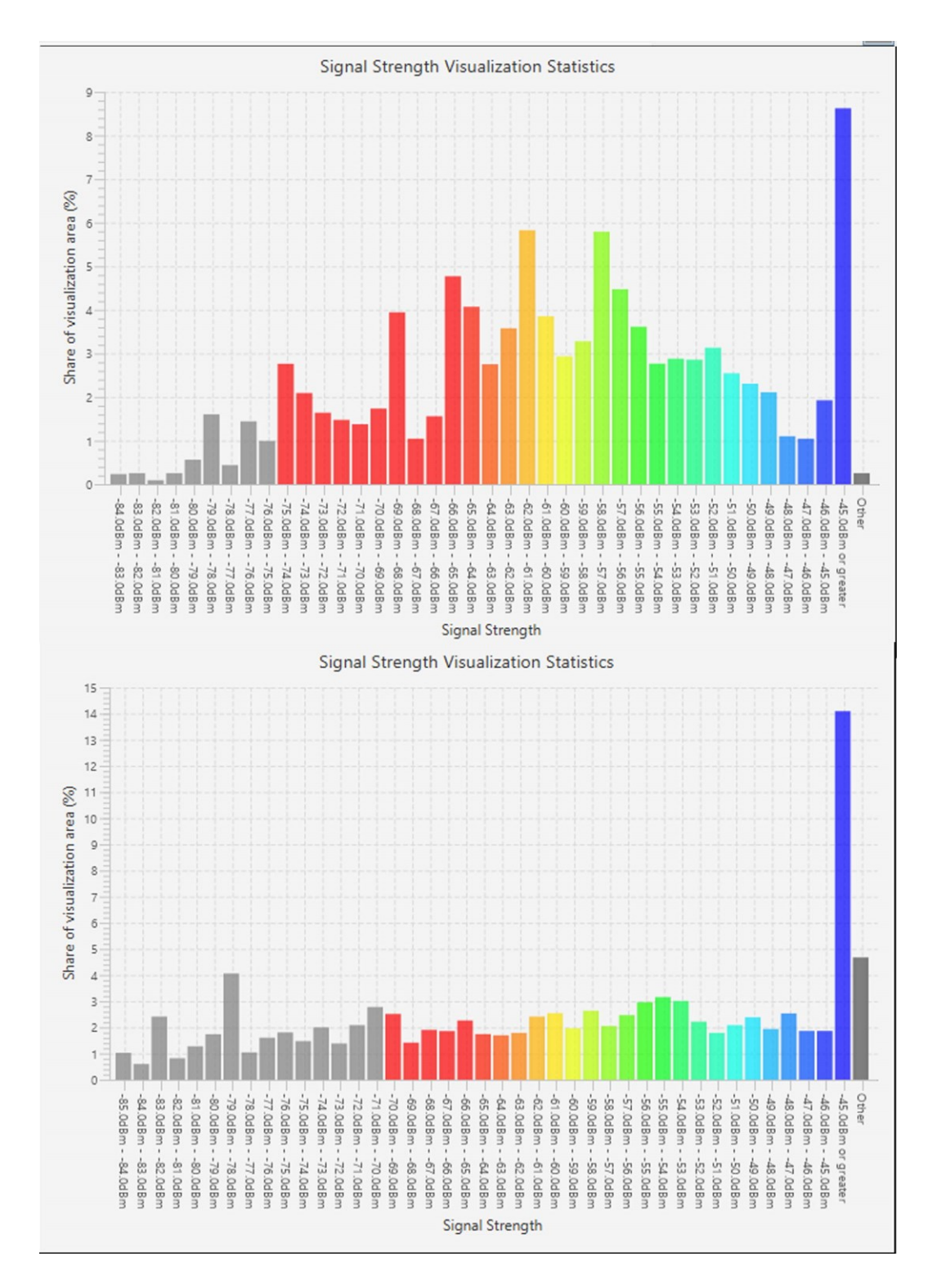

*Slika 41:Prikaz razlike omjera snage signala i postotka vizualizacije snage signala prije i poslije simulacije okretanja na 2,4 GHz u prizemlju*

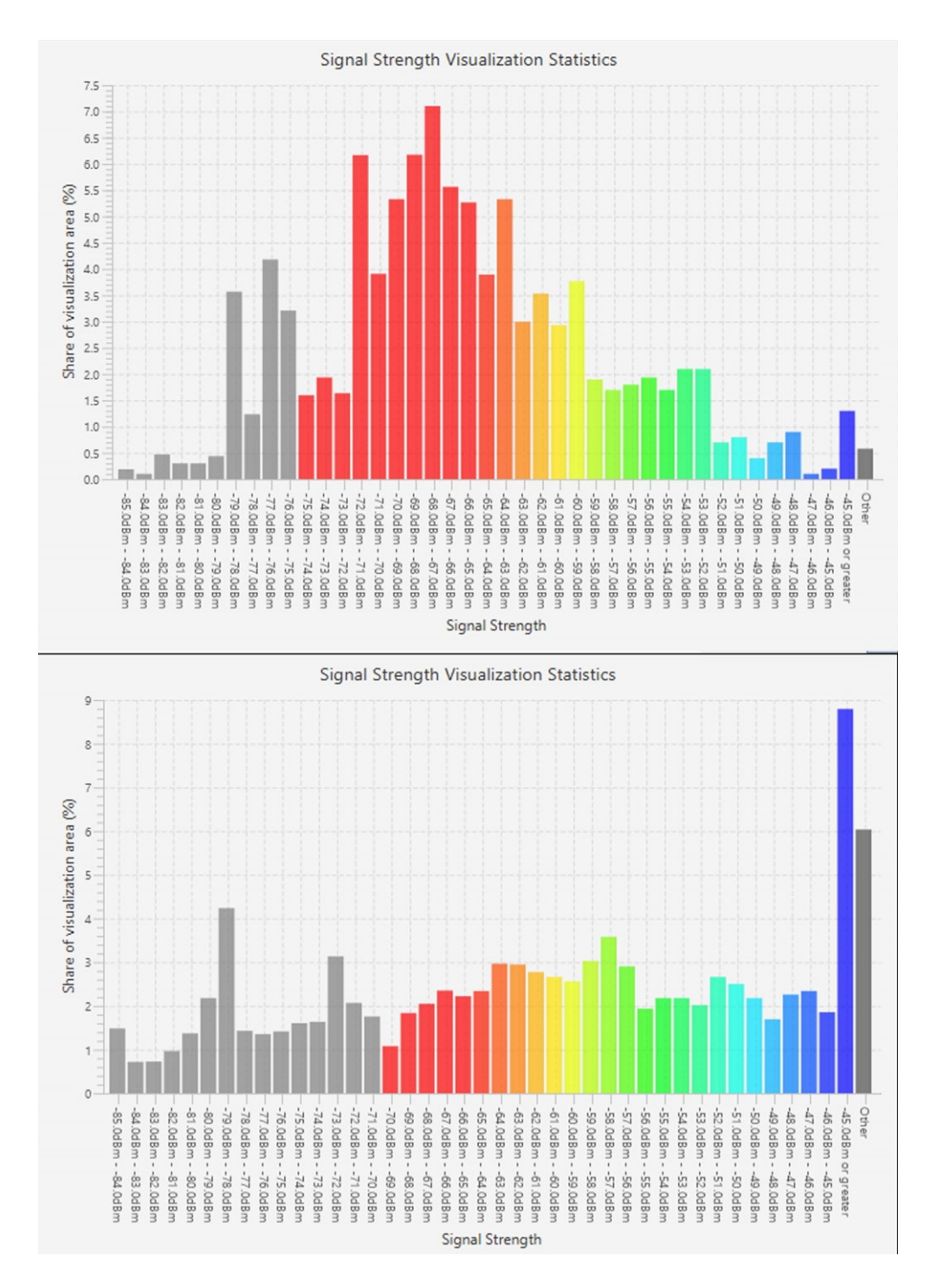

*Slika 42:Prikaz razlike omjera snage signala i postotka vizualizacije snage signala prije i poslije simulacije okretanja na 5 GHz u prizemlju*

Okretanjem pristupnih točki u njihov pravilni položaj dobije se poboljšanje u prosjeku od 7 % u odnosu svih signala. Grafički prikaz označen plavom bojom predstavlja najbolji signal koji je na svakom grafu dosegao najviši postotak u odnosu na trenutno stanje gdje je najlošiji ili jedan od najlošijih.

#### <span id="page-50-0"></span>3.13 Prediktivna simulacija poboljšanja Wi-Fi mreže

Prediktivna simulacija mreže postupak je u kojem se pokušava pokazati idealno rješenje koje bi zadovoljilo uvjete pokrivenosti Wi-Fi mrežom. U većini slučajeva prediktivnom simulacijom traži se idealno rješenje kojim bi se najčešće postigla potpuna pokrivenost [17].

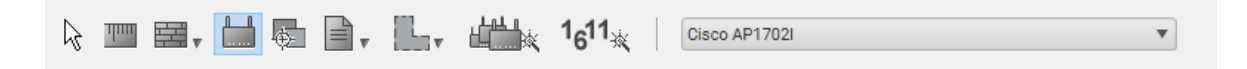

#### *Slika 43: Prikaz izbora pristupne točke*

Izbor pristupne točke prikazan je na slici 43. Prije postavljanja pristupne točke u pripremi karti potrebno je postaviti zgradu, mjerilo, katove, te ucrtati zidove kako bi se postiglo njezino realno raspršivanje signala.

Nakon postavljanja prve pristupne točke poželjno je podesiti parametre snage odašiljanja za 2,4 GHz i 5 GHz frekvenciju kako bi iduće pristupne točke imale iste postavke te pravilno odašiljale signal. U ovom slučaju koristiti će se kanali u 40 MHz-om rasponu. Kanali od kojih se radi izbor su 36, 44, 52 i 60.

Na slici 44 prikazane su odabrane pozicije novih pristupnih točki te pomicanje starih kako bi se dobila zadovoljavajuća pokrivenost signalom koja se također može očitati sa slike.

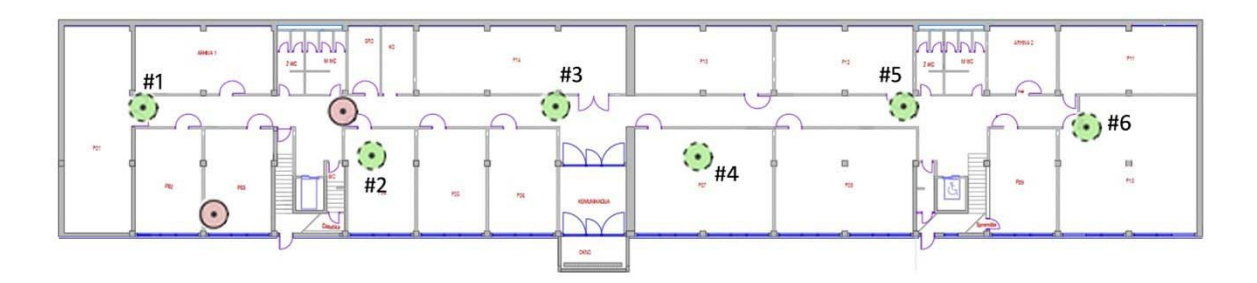

## PODRUM

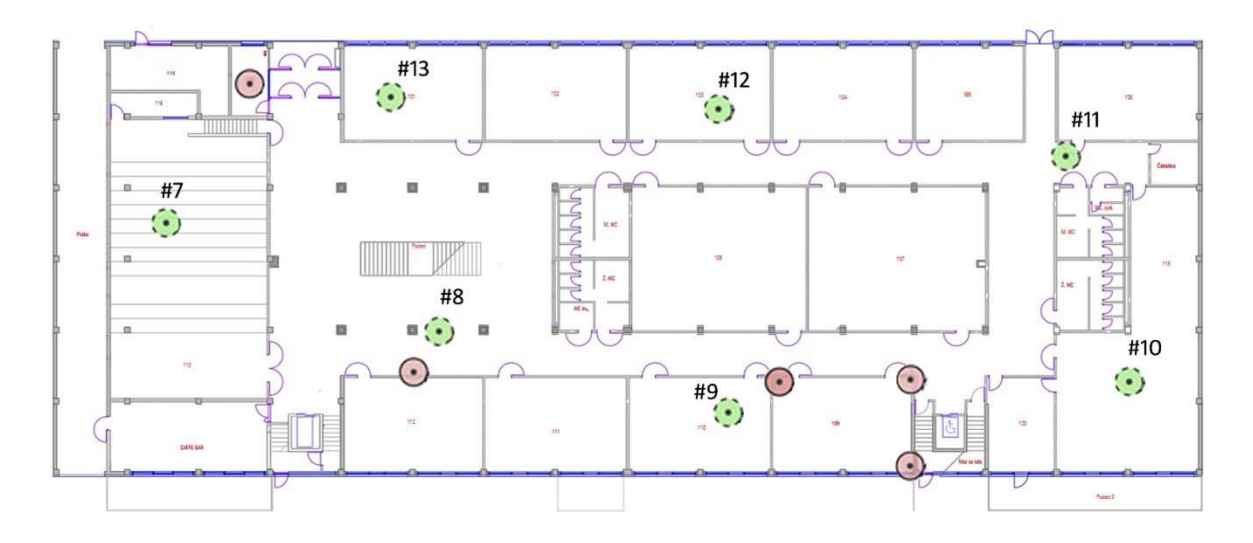

PRIZEMLJE

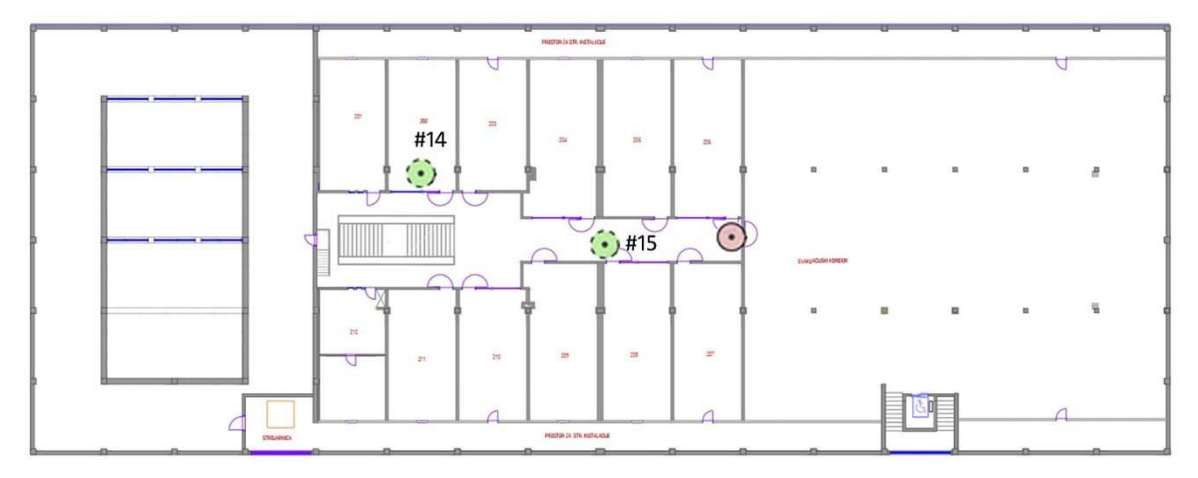

**POTKROVLJE** 

*Slika 44: Pozicije pristupnih točki u zgradi*

Vidljiva promjena u snazi signala, odnosno pokrivenosti cijele zgrade prikazana je na slici 45 i slici 46. Plan je bio osigurati pokrivenost cijele zgrade s 5 GHz signalom što je u konačnici i dobiveno. Morala je ostati i opcija korištenja 2,4 GHz frekvencija iz razloga što još uvijek postoje uređaji koji rade samo na toj frekvenciji, no postignuto je to da je i ona maksimalno iskorištena.

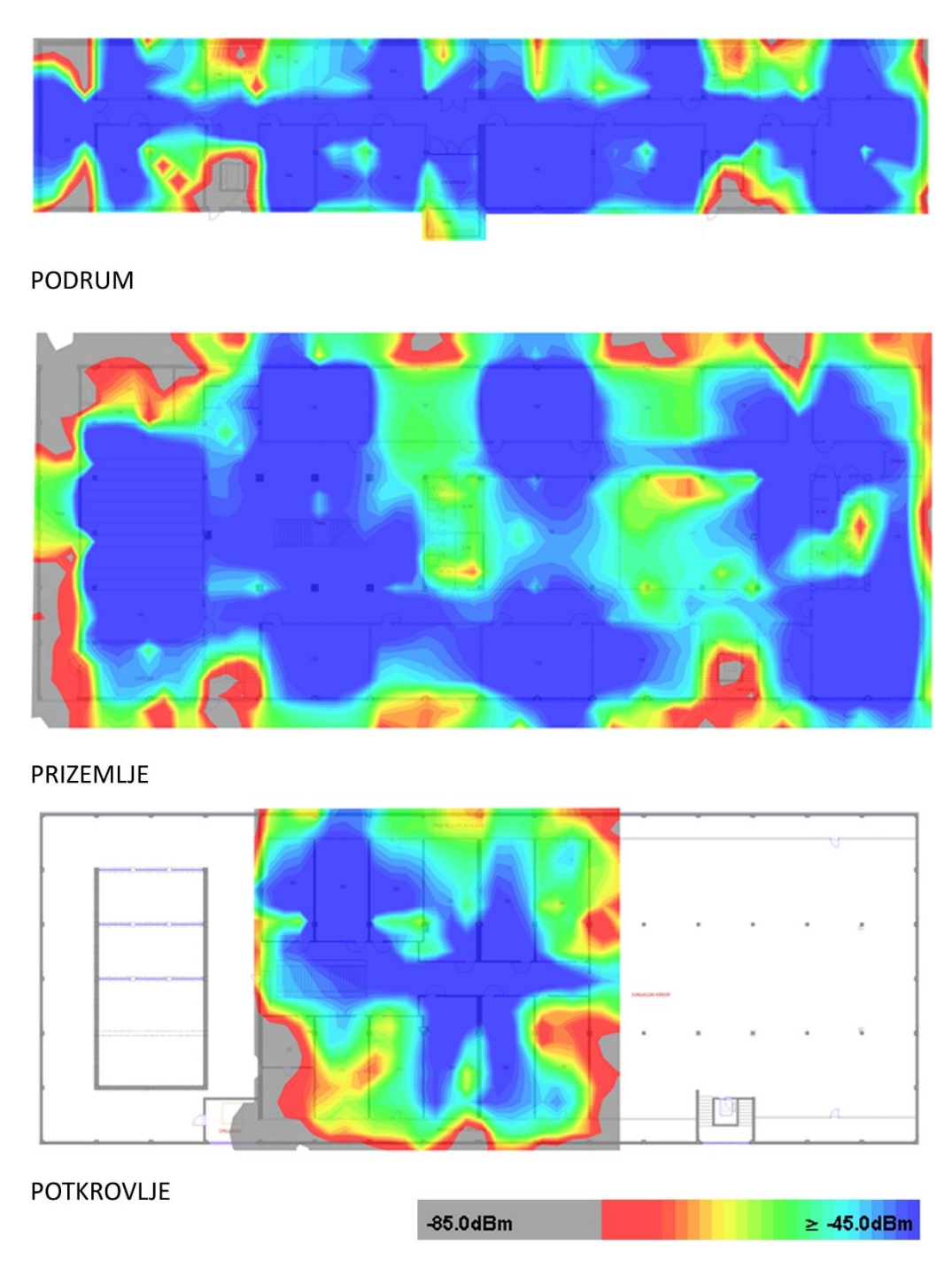

*Slika 45:Snaga signala 2,4 GHz kod prediktivne analize*

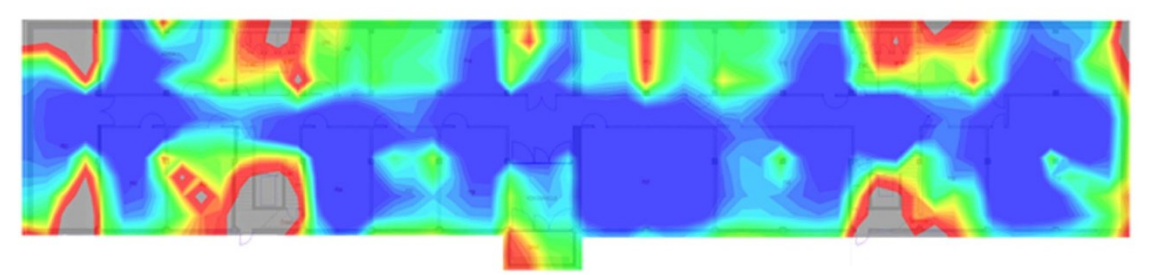

PODRUM

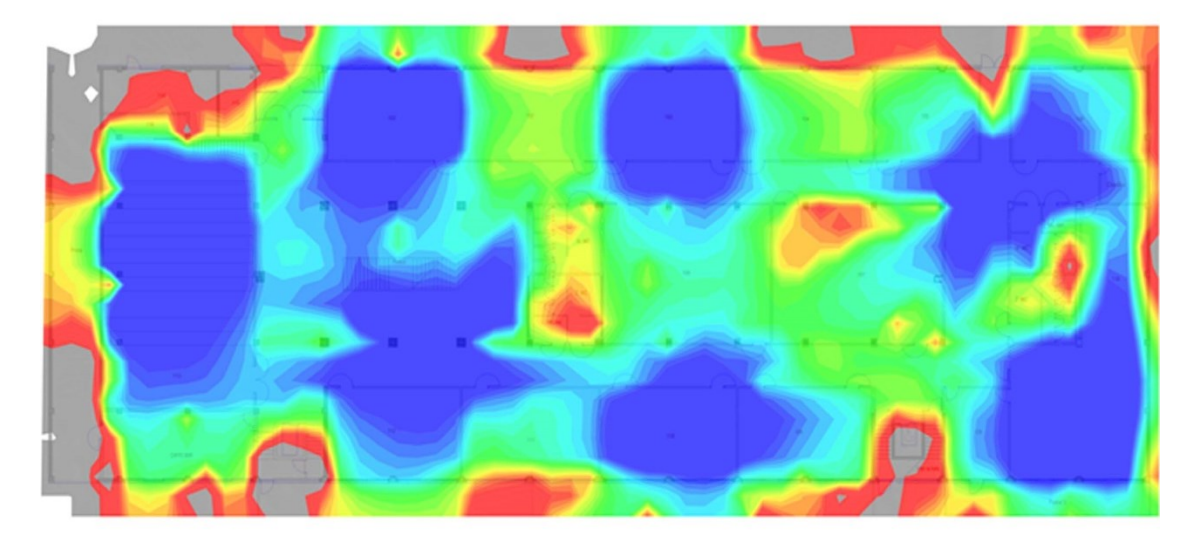

PRIZEMLJE

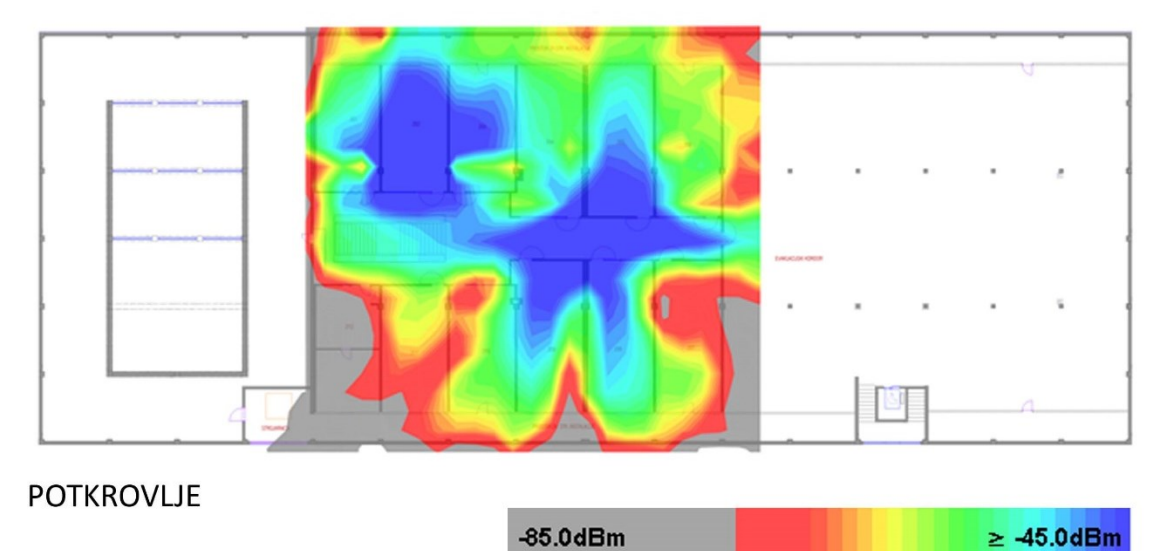

*Slika 46:Snaga signala 5 GHz kod prediktivne analize*

Ovaj prikaz daje idealno stanje bez ometanja drugih uređaja poput printera, drugih pristupnih točki, mikrovalnih i sličnih uređaja koji rade na 2,4 GHz frekvenciji, što znači da se ovako dobra pokrivenost ipak može narušiti, ali ne značajno da bi ugrozila stanje mreže. Usporedno sa sadašnjim stanjem Wi-Fi mreže u kojoj se nalaze 4 pristupne točke na cijeloj zgradi u ovoj simulaciji dodano je još 11 uređaja tako da je snaga signala na svakoj potrebnoj točki zadovoljavajuća, dok minimalna snaga signala iznosi -65 dBm. Ta snaga trebala bi pružiti zadovoljavajuće iskustvo korištenja računalne mreže te ne bi trebalo biti prekidanja kao što je trenutno slučaj.

# <span id="page-55-0"></span>4 Zaključak

U ovom radu napravljena je analiza Wi-Fi mreže zgrade Sveučilišnog odjela za stručne studije u Splitu kako bi se pokazali problemi i nedostaci mreže. Pomoću dobivenih rezultata može se napraviti projekt unaprjeđenja Wi-Fi mreže kojim bi se ostvarila značajna poboljšanja. Analizom trenutnog stanja vidljivo je poprilično loše stanje mreže što je i potvrdilo sumnje od kojih je i nastala ideja za ovaj rad. Simulacijom samog okretanja trenutnih uređaja prikazana je pogreška u postavljanju koja značajno mijenja i stanje pokrivenosti te kvalitetu mreže. Pomno prateći smjernice ovog rada stanje pokrivenost mreže bi se popravilo za ~60% i time bi se bitno popravilo iskustvo korištenja Wi-Fi mreže i Eduroam sustava kako za profesore, tako i za studente.

# <span id="page-56-0"></span>5 Literatura

[1] Beal Vangie, V.B., What Does WiFi Mean?, <https://www.webopedia.com/insights/wifi-explained/> (posjećeno 8.10.2021.)

[2] Networks Juniper, J.N., Understanding the IEEE 802.11 Standard for Wireless Networks, [https://www.juniper.net/documentation/en\\_US/junos-space-apps/network](https://www.juniper.net/documentation/en_US/junos-space-apps/network-director3.2/topics/concept/wireless-80211.html)[director3.2/topics/concept/wireless-80211.html](https://www.juniper.net/documentation/en_US/junos-space-apps/network-director3.2/topics/concept/wireless-80211.html) (posjećeno 12.11.2021.)

[3] CWNPTV, C., Five Fundamentals of RF You Must Know for WLAN Success, [https://www.youtube.com/watch?v=dwDRAqfA7GI&ab\\_channel=CWNPTV](https://www.youtube.com/watch?v=dwDRAqfA7GI&ab_channel=CWNPTV) (posjećeno 15.11.2021.)

[4] DigitalAir Wireless, D.W., Wi-Fi Spatial Streaming Explained, <https://www.digitalairwireless.com/articles/blog/wi-fi-spatial-streaming-explained> (posjećeno 8.1.2021.)

[5] NetworkChuck, N.C., WI-FI 6, Why it's the BIGGEST update to Wi-Fi EVER! - 802.11ax,<https://www.youtube.com/watch?v=8cmmVEoftEM> (posjećeno 28.2.2022.)

[6] O'Brien Tim, T.O., Channel Planning Best Practices for Better Wi-Fi, <https://www.ekahau.com/blog/channel-planning-best-practices-for-better-wi-fi/> (posjećeno 3.2.2022.)

[7] Wilson Marc, M.W., Network Throughput – What is It, How To Measure & Optimize!, <https://www.pcwdld.com/network-throughput#wbounce-modal> (posjećeno 18.11.2021.)

[8] WIFI CT, C.W., What is RF Behaviour?, [https://blog.ct-networks.io/what-is-rf](https://blog.ct-networks.io/what-is-rf-behaviour-8e520c3ad3e5)[behaviour-8e520c3ad3e5](https://blog.ct-networks.io/what-is-rf-behaviour-8e520c3ad3e5) (posjećeno 12.10.2021.)

[9] Cwit.com- Ekahau Spectrum Analyzer, [https://www.cwit.com/ustp/accessories/ekahau](https://www.cwit.com/ustp/accessories/ekahau-spectrum-analyzer-detail)[spectrum-analyzer-detail](https://www.cwit.com/ustp/accessories/ekahau-spectrum-analyzer-detail) (posjećeno 11.04.2022.)

[10] Tom, T., Wireless Access Points - What They Do & How They Work, <https://www.smartaerials.co.uk/blog/wireless-access-points-what-they-do-how-they-work> (posjećeno 8.12.2021.)

[11] If-koubou, I. , Što je SSID ili identifikator postavljenog servisa? [https://hr.if](https://hr.if-koubou.com/articles/how-to/what-is-an-ssid-or-service-set-identifier.html)[koubou.com/articles/how-to/what-is-an-ssid-or-service-set-identifier.html](https://hr.if-koubou.com/articles/how-to/what-is-an-ssid-or-service-set-identifier.html) (posjećeno 4.1.2022.)

[12] Mujarić Eldis , E.M., Računalne mreže - Virtualna lokalna mreža (VLAN), <https://sysportal.carnet.hr/node/671> (posjećeno 17.3.2022.)

[13] Ekahau, E., Documentation - Ekahau Pro, [https://support.ekahau.com/hc/en](https://support.ekahau.com/hc/en-us/categories/115000762008-Documentation-Ekahau-Pro)[us/categories/115000762008-Documentation-Ekahau-Pro](https://support.ekahau.com/hc/en-us/categories/115000762008-Documentation-Ekahau-Pro) (posjećeno 3.12.2021.)

[14] Tumusok Jan Pedro i Newth Jorunn D., J.P.T i J.N., Wi-Fi Signal Strength: What Is a Good Signal And How Do You Measure It,<https://eyesaas.com/wi-fi-signal-strength/> (posjećeno 25.1.2022.)

[15] Cisco, C., Getting Started Guide - Cisco Aironet 1700 Series Access Points, [https://www.cisco.com/c/en/us/td/docs/wireless/access\\_point/1700/quick/guide/ap1700gets](https://www.cisco.com/c/en/us/td/docs/wireless/access_point/1700/quick/guide/ap1700getstart.html) [tart.html](https://www.cisco.com/c/en/us/td/docs/wireless/access_point/1700/quick/guide/ap1700getstart.html) (posjećeno 25.1.2022.)

[16] Cisco, C., Cisco Aironet and Catalyst Antennas and Accessories Reference Guid[e,](file:///C:/Users/Dr.%20House/AppData/Local/Microsoft/Windows/INetCache/Content.Outlook/R0YK6U5J/,%20https:/www.cisco.com/c/en/us/products/collateral/wireless/aironet-antennas-accessories/product_data_sheet09186a008008883b.html)  [https://www.cisco.com/c/en/us/products/collateral/wireless/aironet-antennas](file:///C:/Users/Dr.%20House/AppData/Local/Microsoft/Windows/INetCache/Content.Outlook/R0YK6U5J/,%20https:/www.cisco.com/c/en/us/products/collateral/wireless/aironet-antennas-accessories/product_data_sheet09186a008008883b.html)[accessories/product\\_data\\_sheet09186a008008883b.html](file:///C:/Users/Dr.%20House/AppData/Local/Microsoft/Windows/INetCache/Content.Outlook/R0YK6U5J/,%20https:/www.cisco.com/c/en/us/products/collateral/wireless/aironet-antennas-accessories/product_data_sheet09186a008008883b.html) (posjećeno 27.1.2022.)

[17] Lauronen Mikko, M.L., Creating the Network Plan Manually Using Simulated Access Points [https://support.ekahau.com/hc/en-us/articles/115004916007-Creating-the-Network-](https://support.ekahau.com/hc/en-us/articles/115004916007-Creating-the-Network-Plan-Manually-Using-Simulated-Access-Points)[Plan-Manually-Using-Simulated-Access-Points](https://support.ekahau.com/hc/en-us/articles/115004916007-Creating-the-Network-Plan-Manually-Using-Simulated-Access-Points) (posjećeno 16.12.2021.)